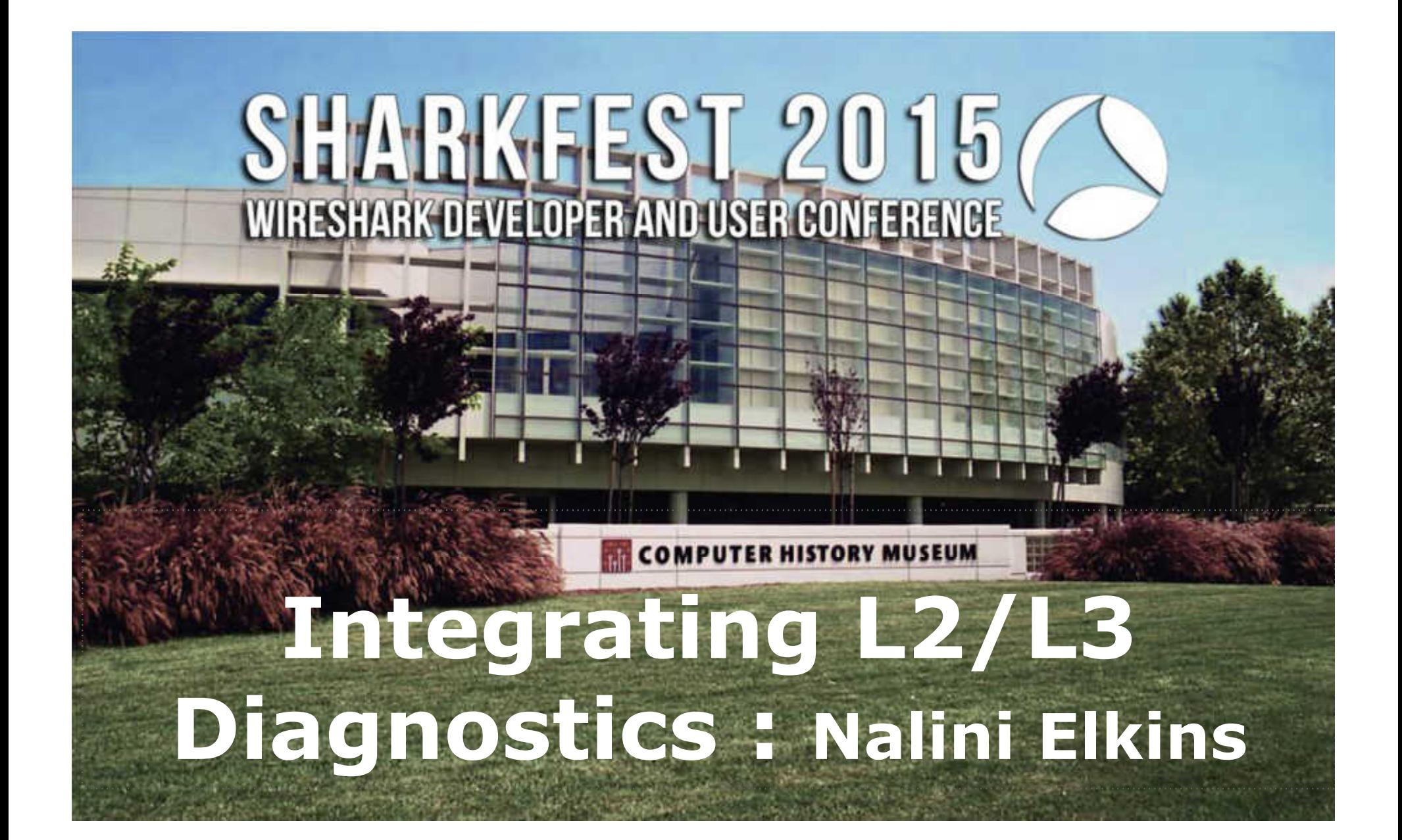

### **TCP/IP Layer Structure**

TCP/IP layer structure.

Devices connect at different levels

Separation of function

Each layer has its job to do

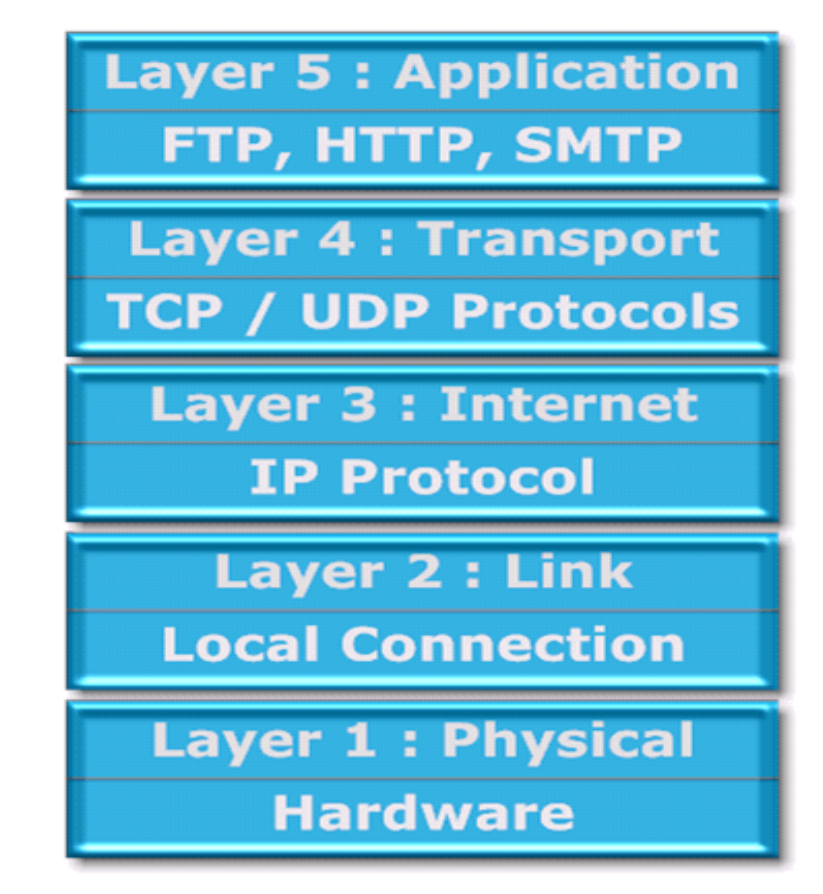

# **TCP/IP Layer 1**

Physical or electrical connection

Cable from network to physical device

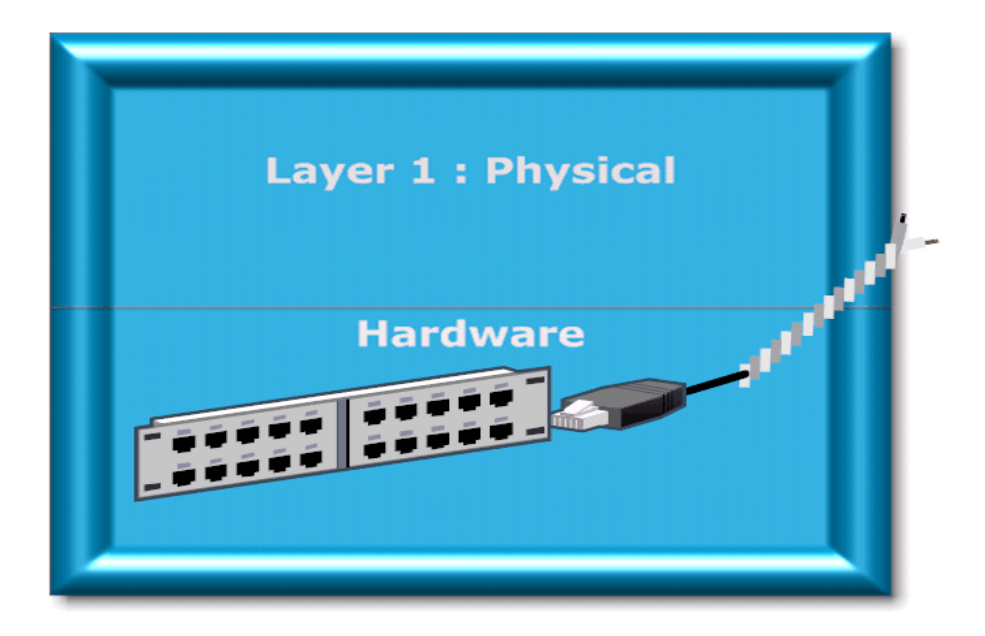

# **TCP/IP Layer 2**

#### Data Link Layer

Logical connection between devices on same link

Same local area network or direct connection.

Anything where you don't go over a router

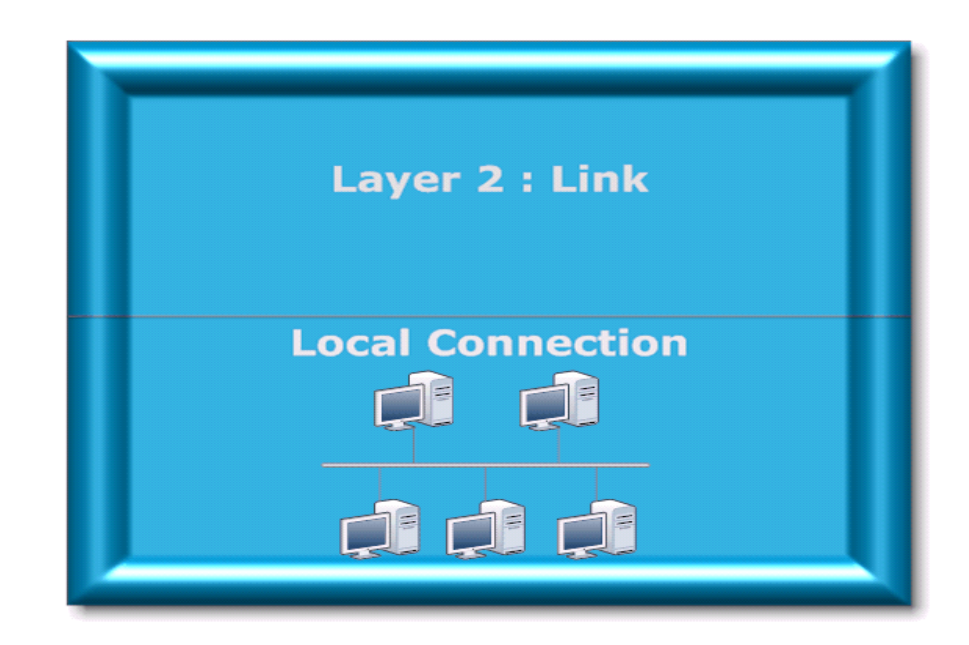

# **TCP/IP Layer 3**

Logical connection between devices on network

Devices may be all over the world!

Routers in the Internet or **Intranet** 

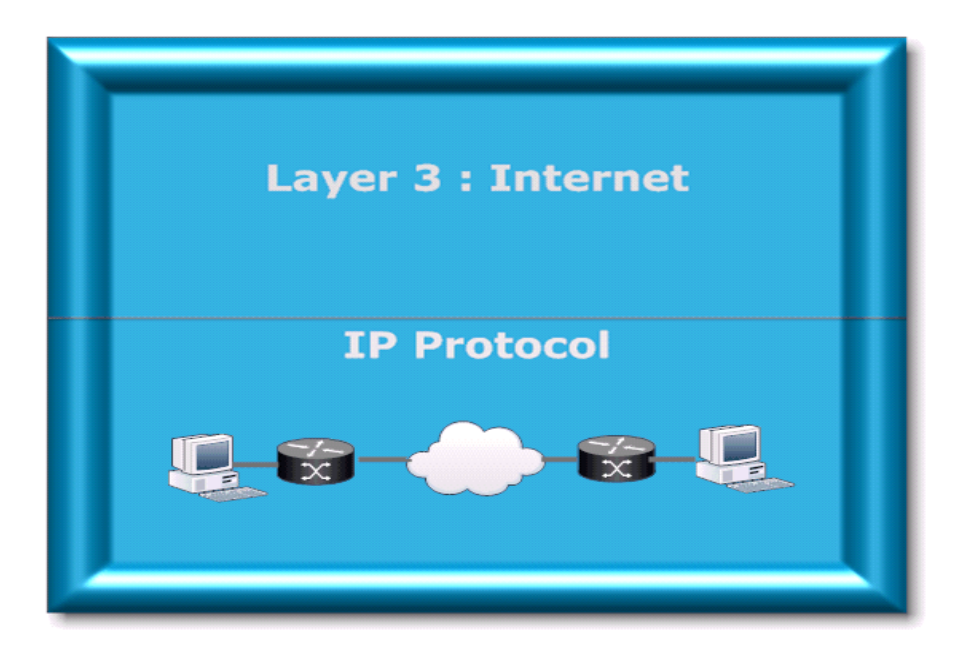

### **Layer 2 : Address Resolution**

Data Link Layer

How is this done?

MAC addresses

IPv4: Address Resolution Protocol (between 2 and 3)

IPv6: Neighbor Discovery

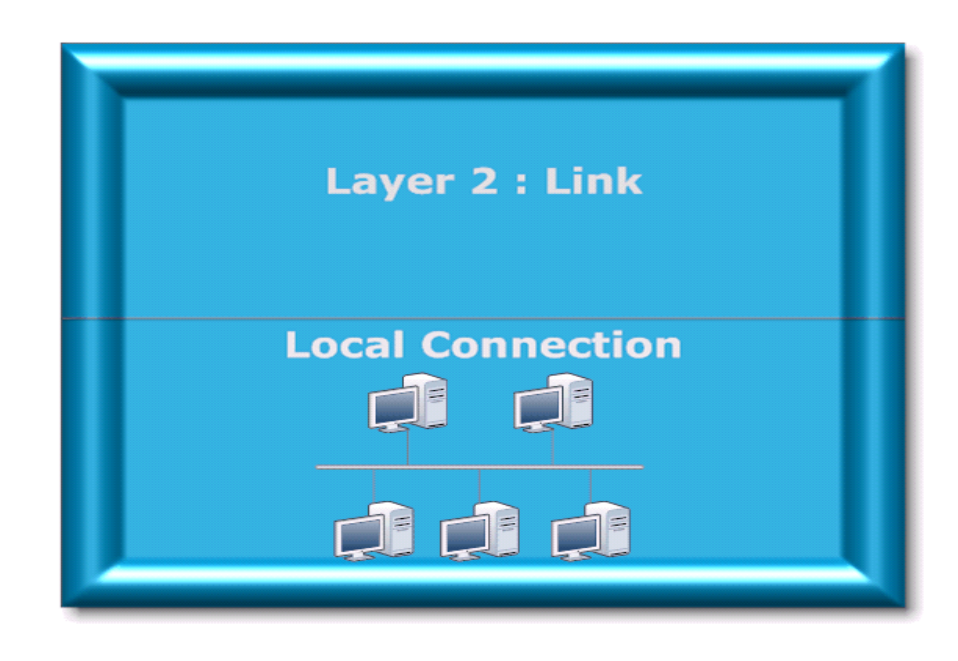

### **Network Addresses**

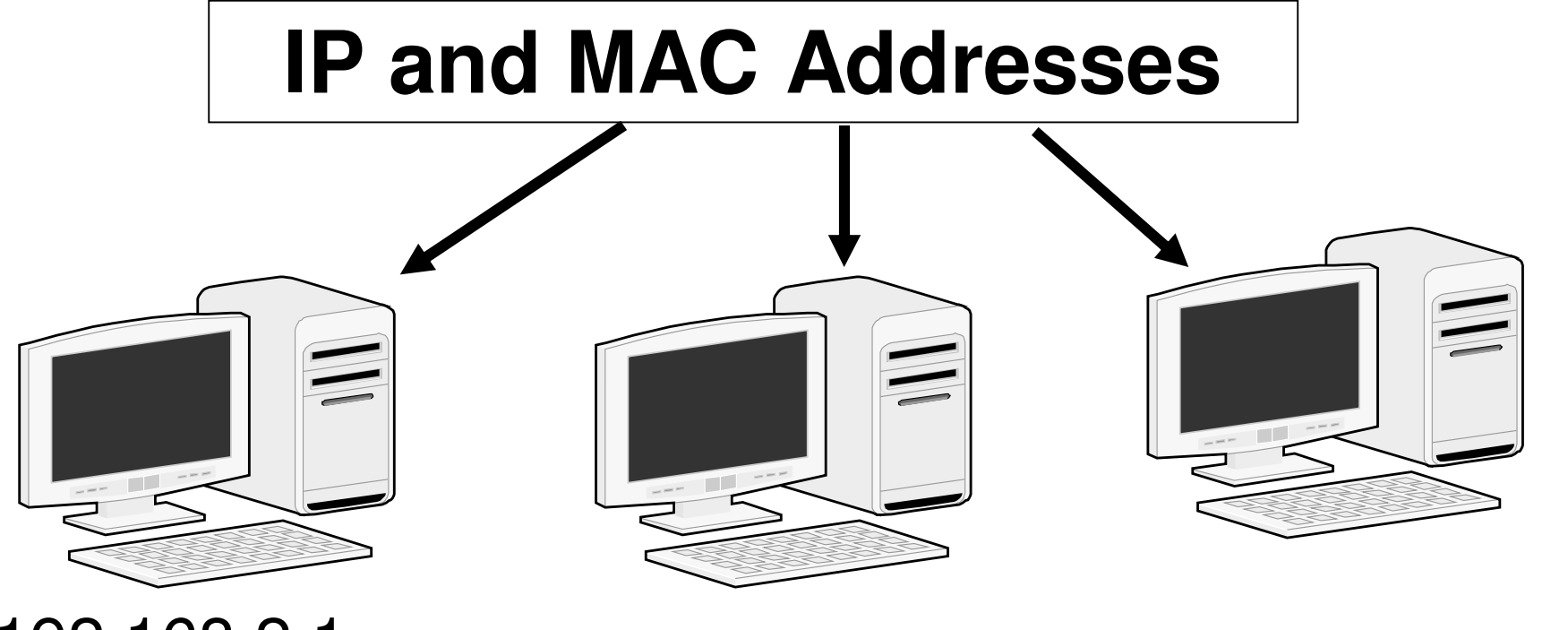

192.168.2.1 192.168.2.11 192.168.2.55<br>8:86:3b:ae:6c:66 08:ed:b9:13:c9:0a 64:12:25:3e:cf:d1 **8:86:3b:ae:6c:66 08:ed:b9:13:c9:0a 64:12:25:3e:cf:d1**

**C:\Windows\system32>ipconfig /all**

**Windows IP Configuration**

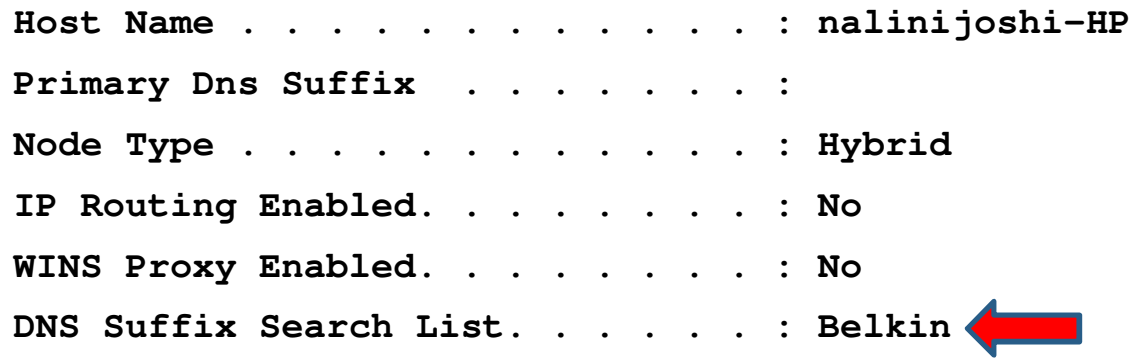

**Wireless LAN adapter Wireless Network Connection 2:**

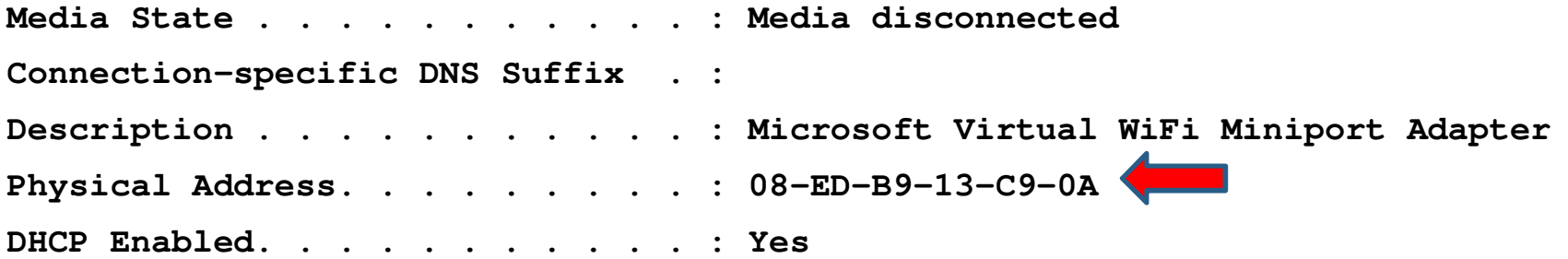

**Wireless LAN adapter Wireless Network Connection:**

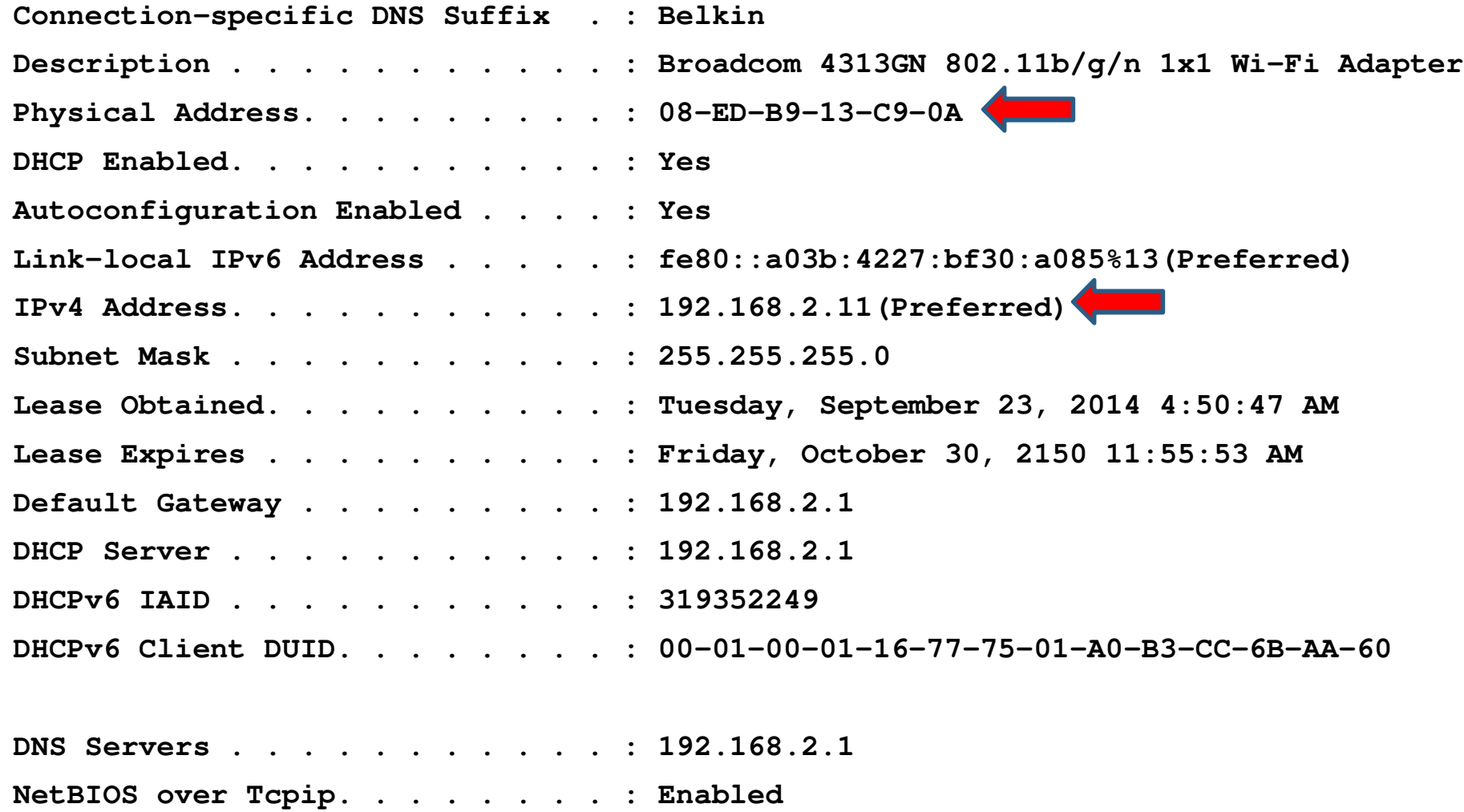

**Ethernet adapter Local Area Connection:**

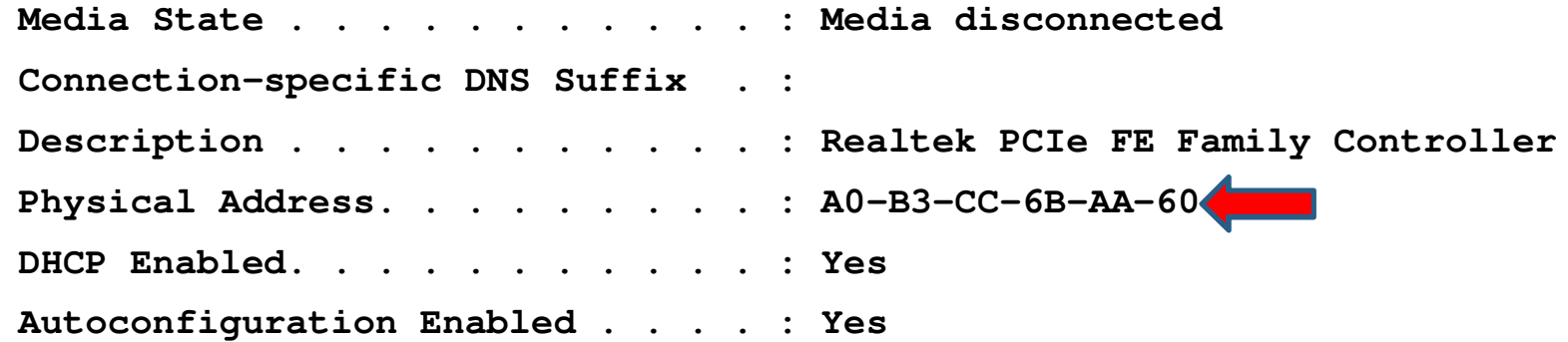

**Tunnel adapter Teredo Tunneling Pseudo-Interface:**

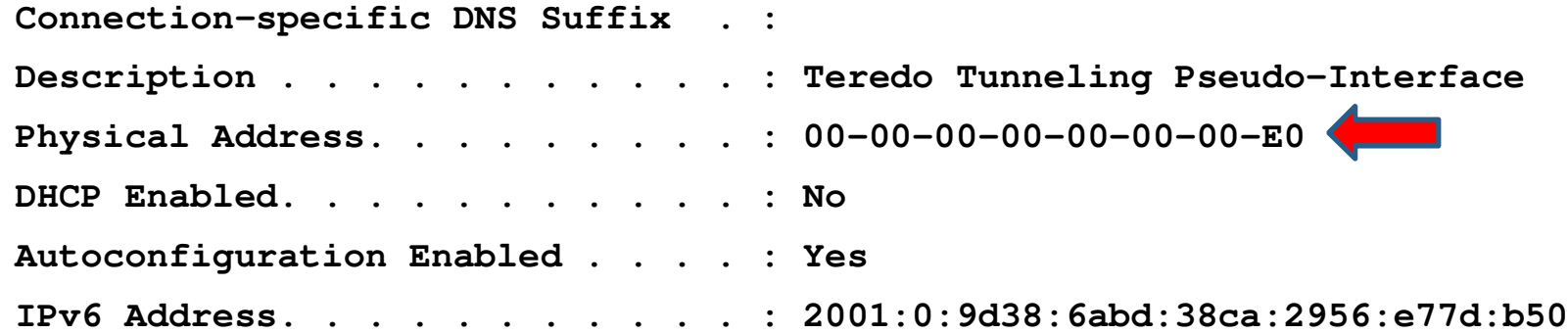

### **MAC Addresses**

- Interface cards
- 1. Wireless
- 2. Ethernet
- 3. Virtual
- Made by a vendor
- Have a structured format
- IEEE regulates (Institute of Electrical and Electronics Engineers)

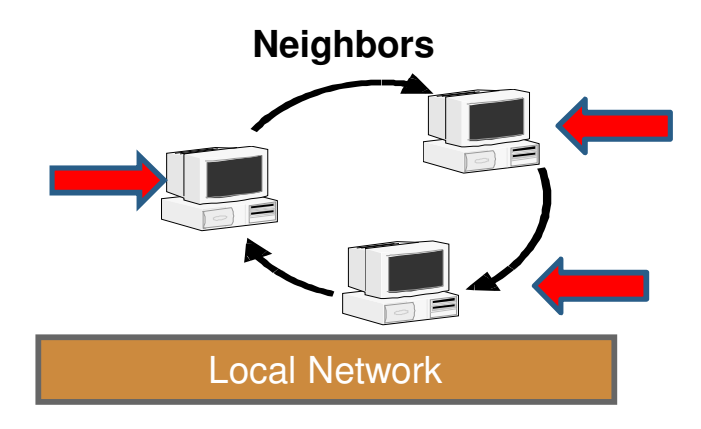

### **MAC Address Format**

#### **08-ED-B9-13-C9-0A**

 $08$ -ED-B9 = OUI (MA-L)  $13 - C9 - 0A = NIC$ 

- IEEE assigns first part
- Vendor assigns second part

# **IEEE New Naming Convention**

- Introducing more user-friendly product names
- IEEE Registration Authority is implementing a more user-friendly naming convention for its products. In an effort to provide relevant and easy to identify names, we've incorporated the recognized term MAC (Media Access Control), along with the specific address "block" size (Large, Medium, Small), for those products that provide customers with MAC addresses:
- MAC Addresses Large (MA-L) = 16 million 48-bit addresses—previously called OUI (OUI-24)
- MAC Addresses Small (MA-S) = 4096 48-bit addresses—previously called OUI-36, but also encompassing IAB

# **IEEE OUI (MA-x) Public Information**

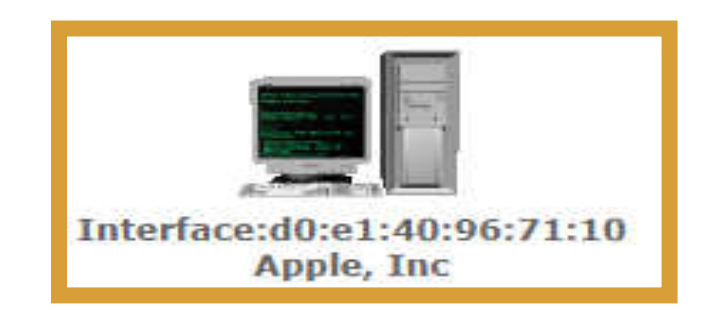

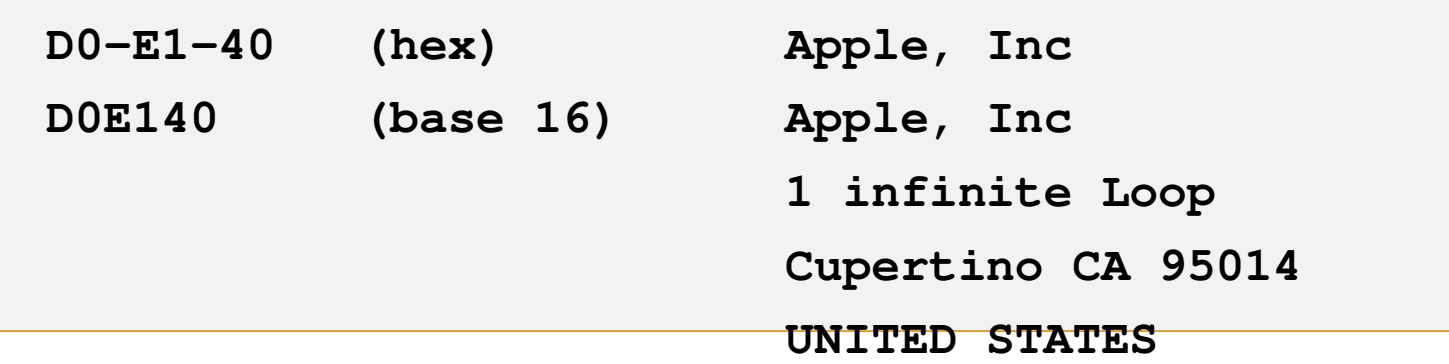

### **Show Neighbors**

**C:\Windows\system32>netsh int ipv4 show nei**

**Interface 13: Wireless Network Connection**

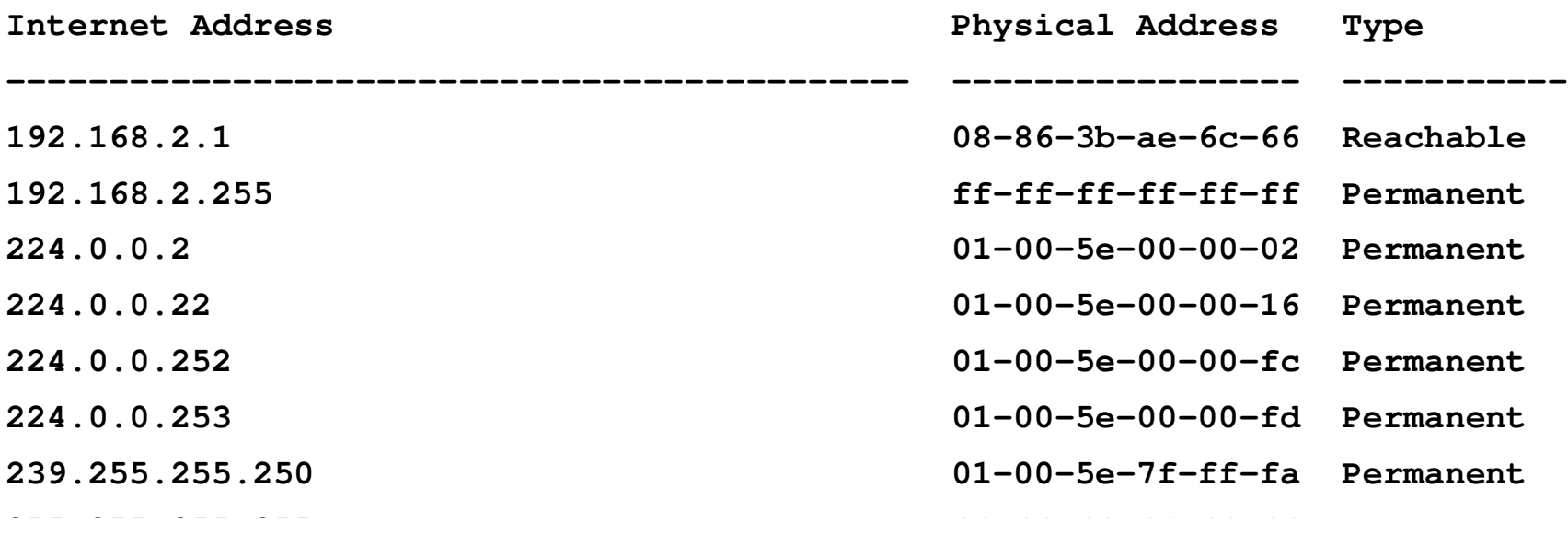

### **Special L2 / L3 Addresses**

**192.168.2.255 : Broadcast (ff-ff-ff-ff-ff-ff)**

**01:00:5E : IPv4 Multicast Interface Address** 

**224.0.0.2 : All Routers on the same network segment (01-00-5e-00-00-02)** 

**224.0.0.22 : Internet Group Management Protocol (IGMP)(01-00-5e-00-00-16 )** 

**224.0.0.252 : Link-local Mcast Name Resolution (LLMNR)(01-00-5e-00-00-fc)**

**224.0.0.253 : Teredo tunneling client discovery (01-00-5e-00-00-fd)**

**239.255.255.250 : Simple Service Discovery Protocol (01-00-5e-7f-ff-fa)**

**255.255.255.255 : Broadcast (ff-ff-ff-ff-ff-ff)**

IPv4 multicast addresses: Class D: 224.0.0.0/4. Range from 224.0.0.0 - 239.255.255.255. 224.0.0.0 - 224.0.0.255 reserved for local subnet multicast traffic.

### **Let's Look at a Packet**

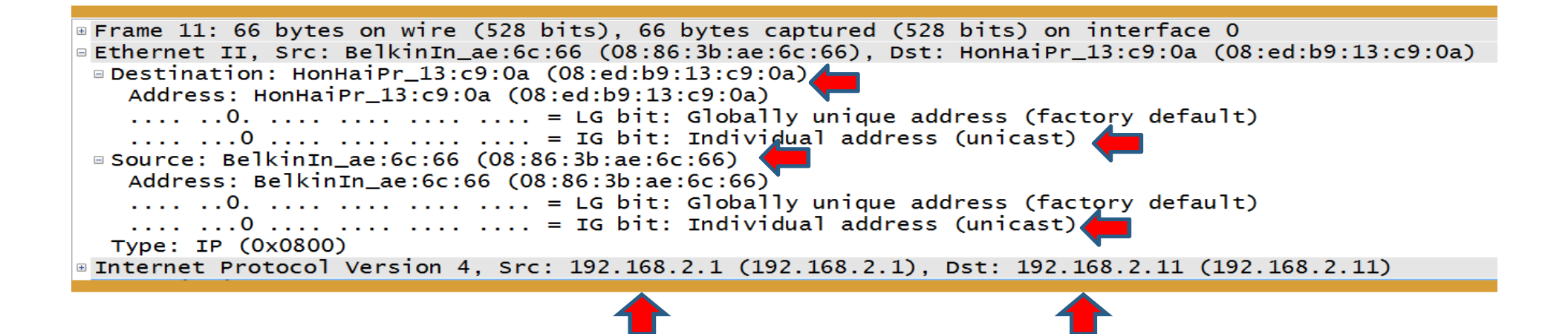

- On LAN
- Unicast traffic
- From 192.168.2.1 to 192.168.2.11
- Using unicast layer 2 addresses

### **Address Resolution Protocol**

- How neighbors talk.
- What is a neighbor?
- What do they say?

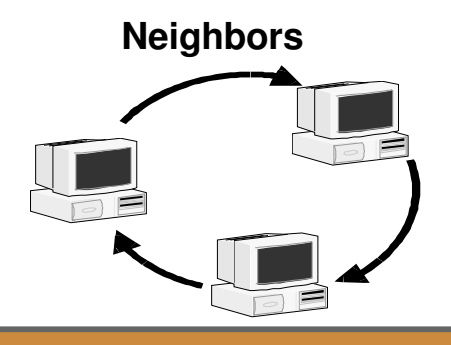

Local Network

**Are you still there?**

**I need an address.**

**Are you using the address that I want to use?**

**I am taking this address.**

**I need to talk to someone.**

**I am the one you want to talk to.**

# **How Neighbors Talk**

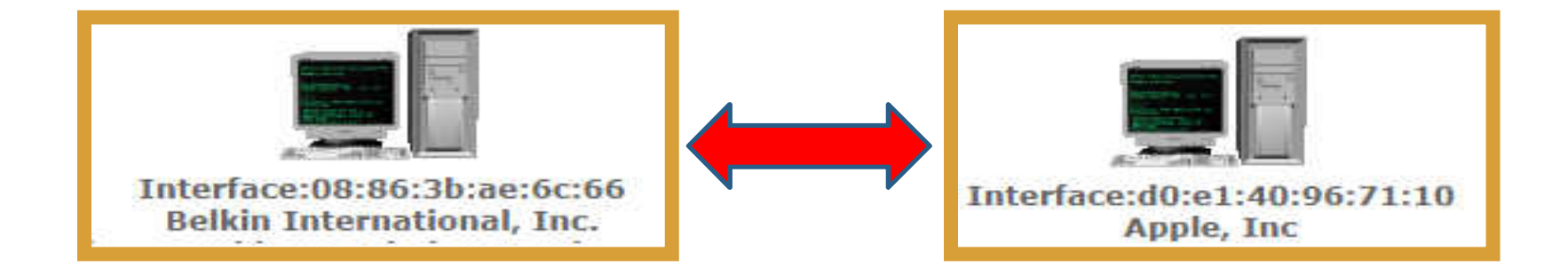

- Use MAC addresses
- On local network

### **Portion of ARP Packet**

**Ethernet II, Destination: 08:86:3b:ae:6c:66 (08:86:3b:ae:6c:66) Source: 08:ed:b9:13:c9:0a (08:ed:b9:13:c9:0a) Address Resolution Protocol (reply) Hardware type: Ethernet (1) Protocol type: IP (0x0800) Hardware size: 6 Protocol size: 4 Opcode: reply (2) Sender MAC address: 08:ed:b9:13:c9:0a (08:ed:b9:13:c9:0a) Sender IP address: 192.168.2.11 (192.168.2.11) Target MAC address: 08:86:3b:ae:6c:66 (08:86:3b:ae:6c:66)**

# **Let's Look at another Packet**

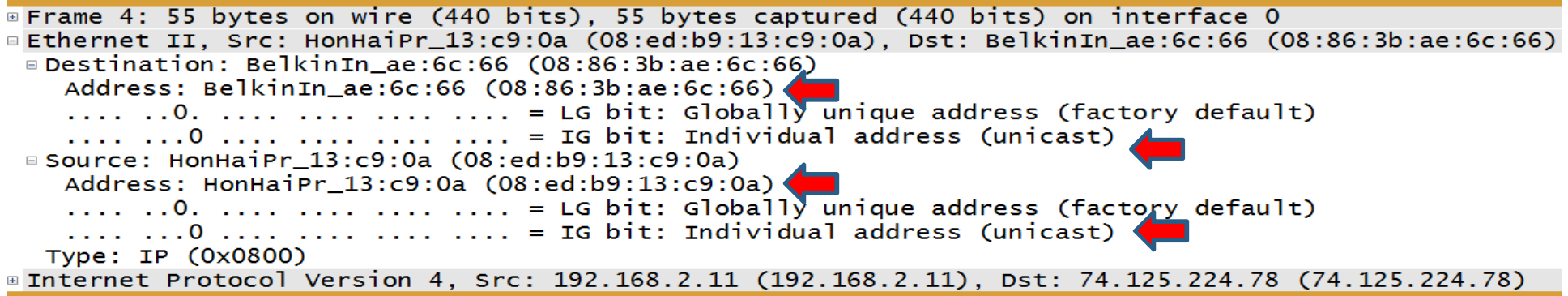

- Unicast traffic
- From 192.168.2.11 to 74.125.224.78
- Using unicast layer 2 addresses
- But whose?
- I thought Router IP address was 192.168.1.1

• Could this be my "real" IP address?

### **From ARIN Address Lookup**

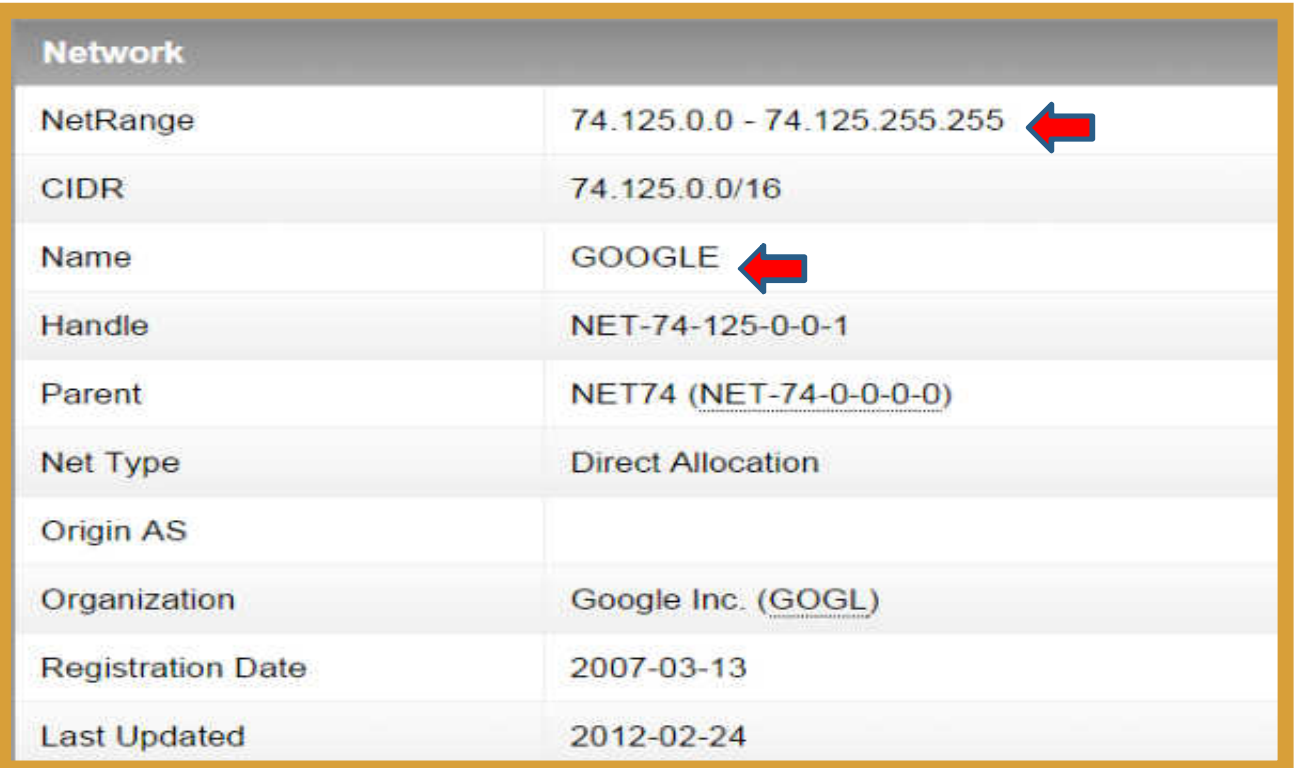

#### 74.125.224.78 is Google!

# **If going outside…**

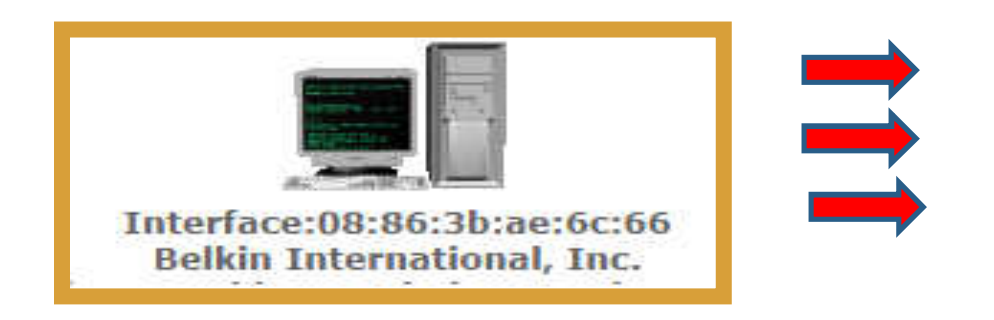

- Router address given
- Router says "I am that device"
- Or coming in from the outside!

### **Router "Proxys"**

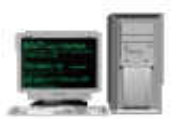

Interface:08:86:3b:ae:6c:66 **Belkin International, Inc.** The following IP Addresses belong to the same device :

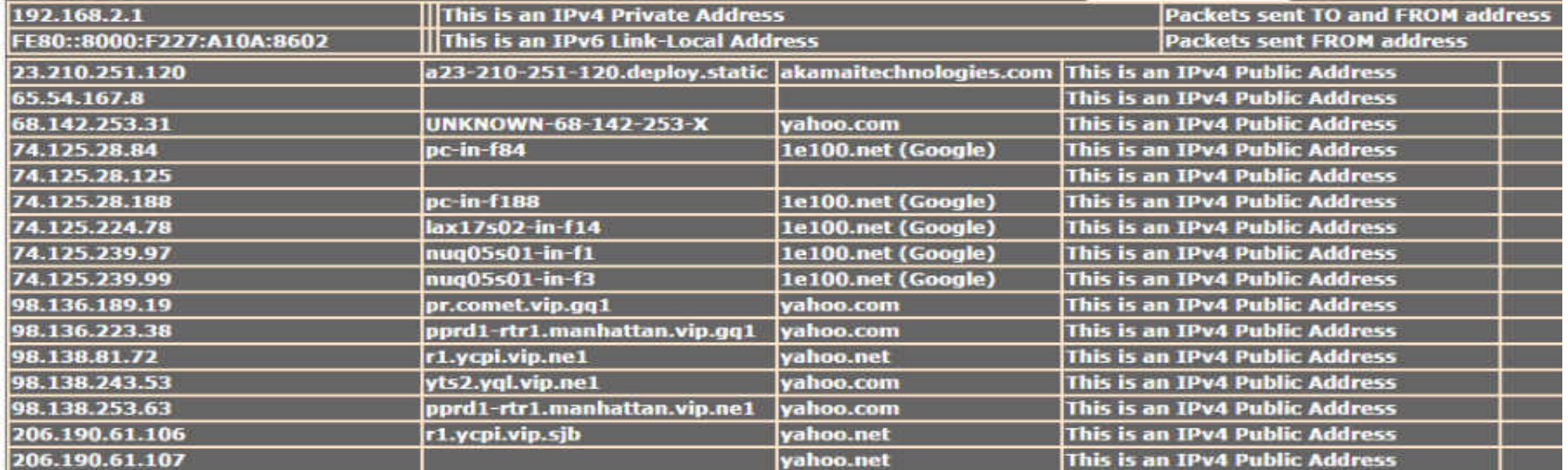

#### All addresses have router MAC address

### **Packet Inside Network**

```
Ethernet II, 
Destination: 08:86:3b:ae:6c:66 (08:86:3b:ae:6c:66)
Source: 08:ed:b9:13:c9:0a (08:ed:b9:13:c9:0a)
Internet Protocol Version 4, 
Src: 192.168.2.11 (192.168.2.11), 
Dst: 192.168.2.1 (192.168.2.1)
        Same subnetInterface:08:86:3b:ae:6c:66
                             Belkin International, Inc.
```
### **Packet Outside Network**

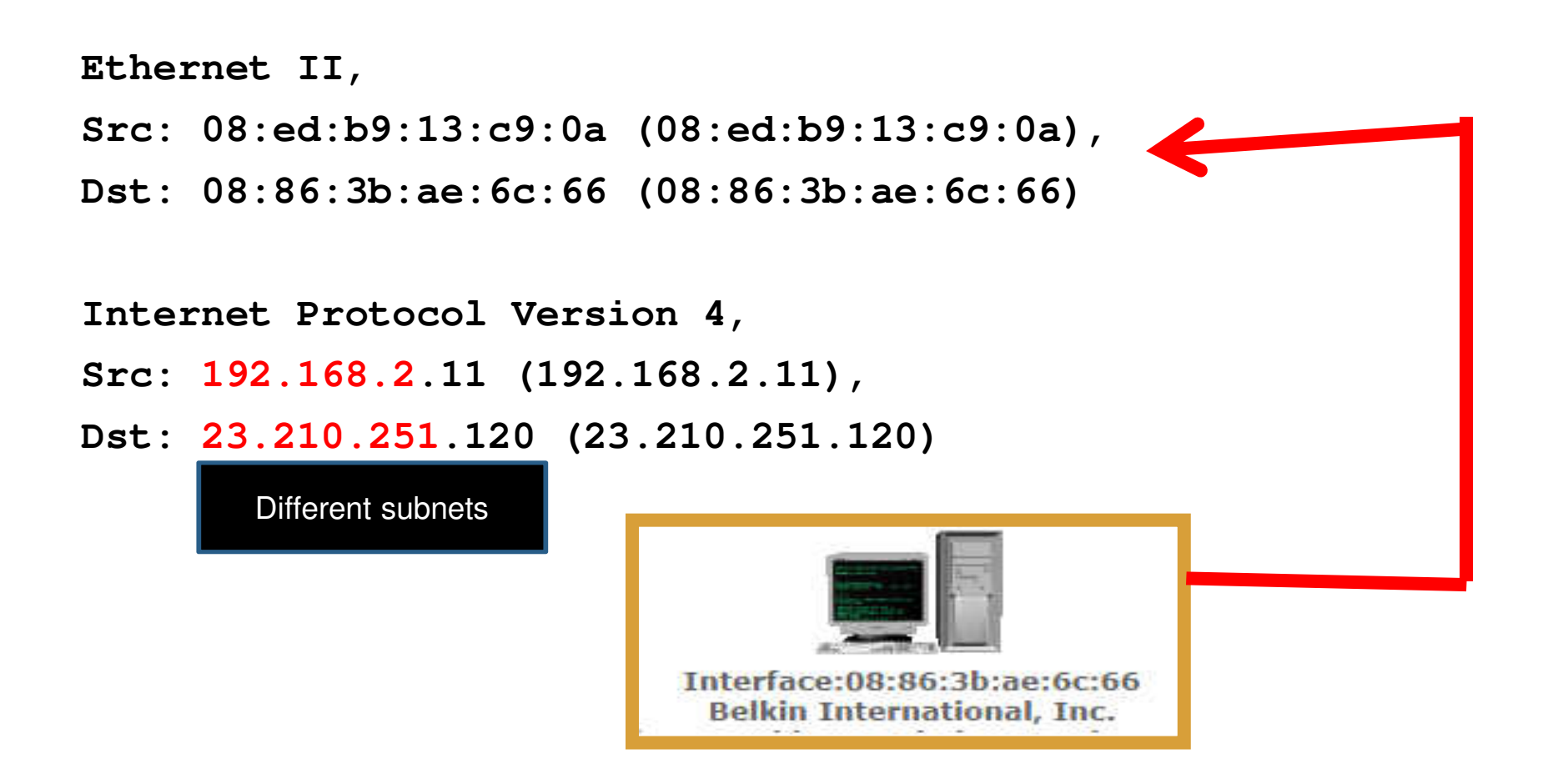

# **Deduce Network Configuration**

- Look at Layer 2 and match with Layer<sup>3</sup>
- Who is inside / who is outside
- VLANs (multiple subnets)
- Public addresses for internal network
- Depends on where trace is done

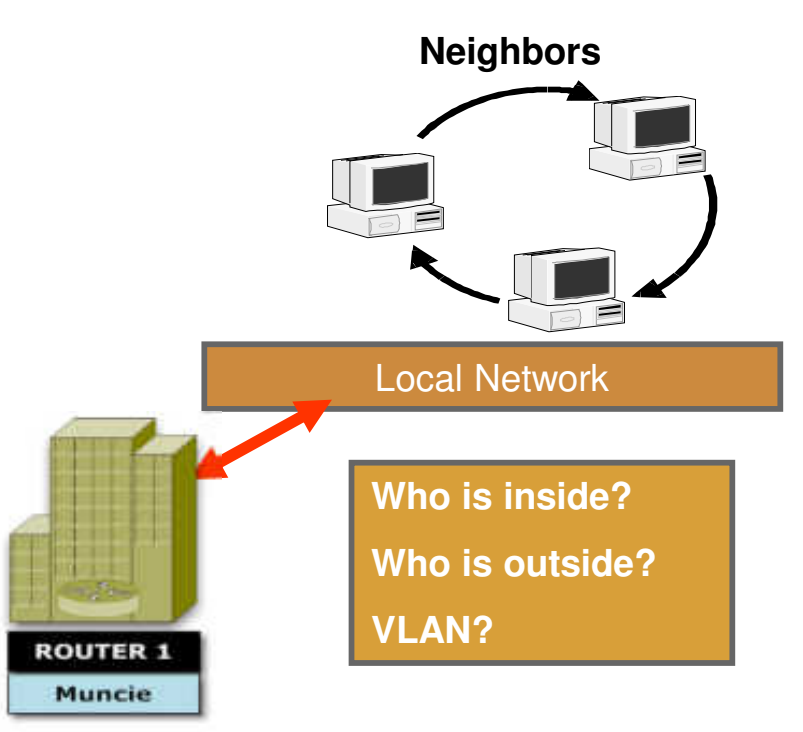

# **Diagnostics**

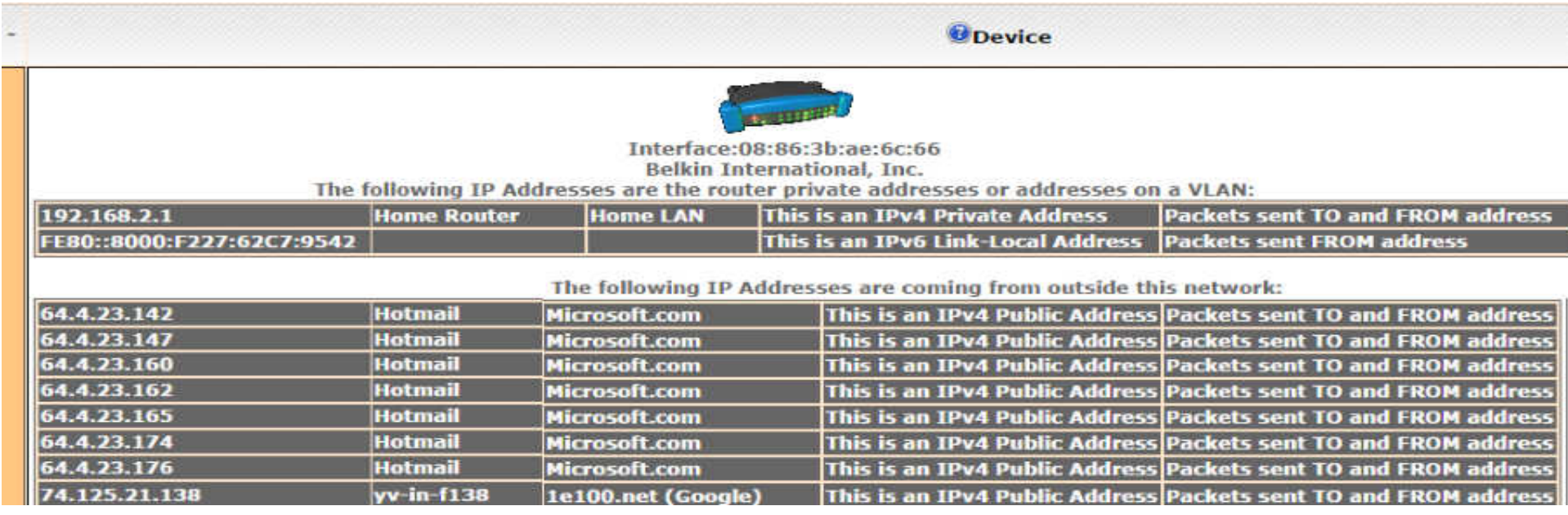

- I have a slow down on my home network
- Who is the router?

### **Who else is on my network?**

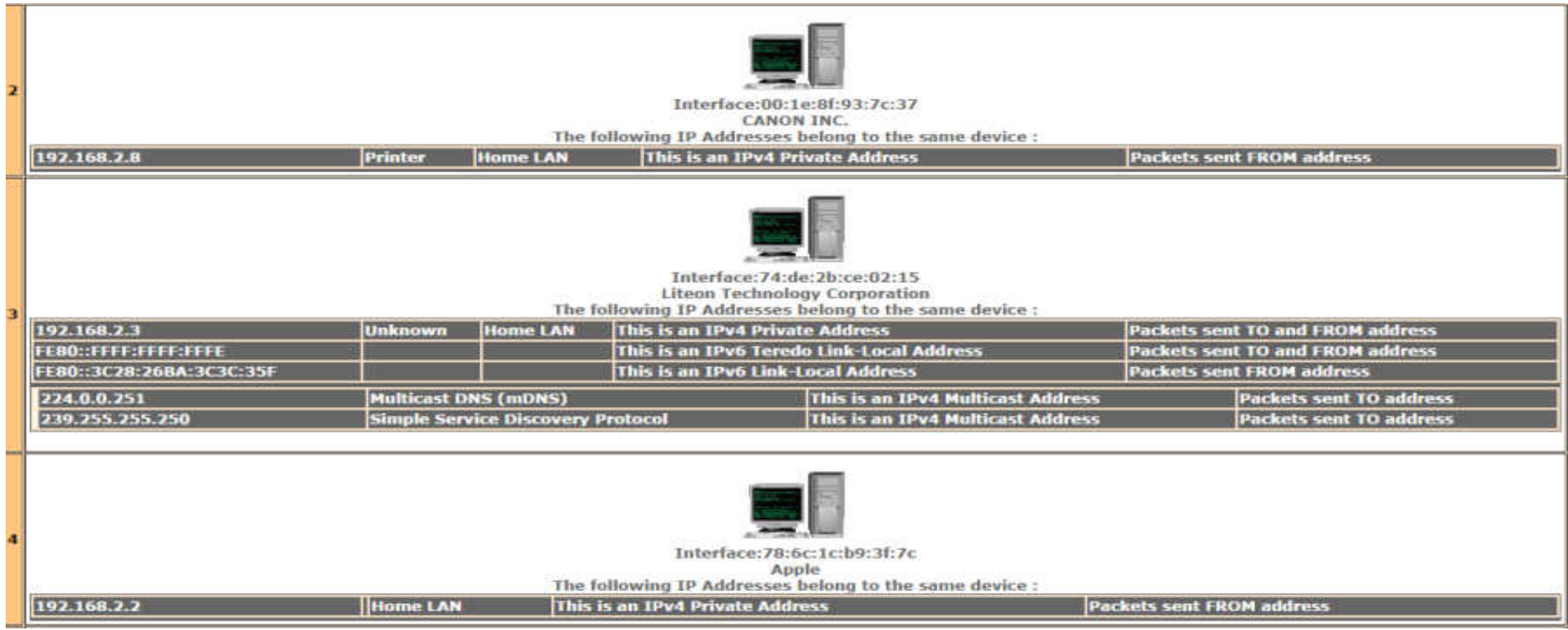

#### Apple, Canon, Liteon interfaces

### **What are they doing?**

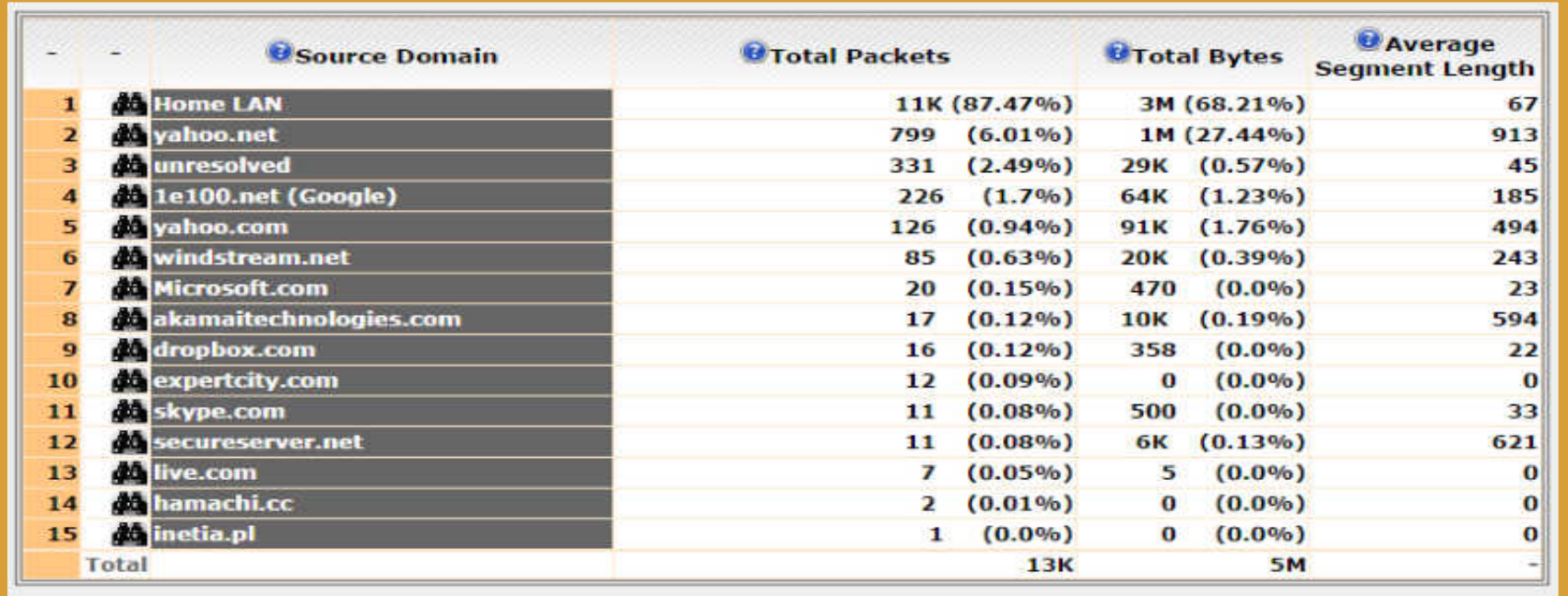

#### Lot of traffic from my home LAN

### **What addresses?**

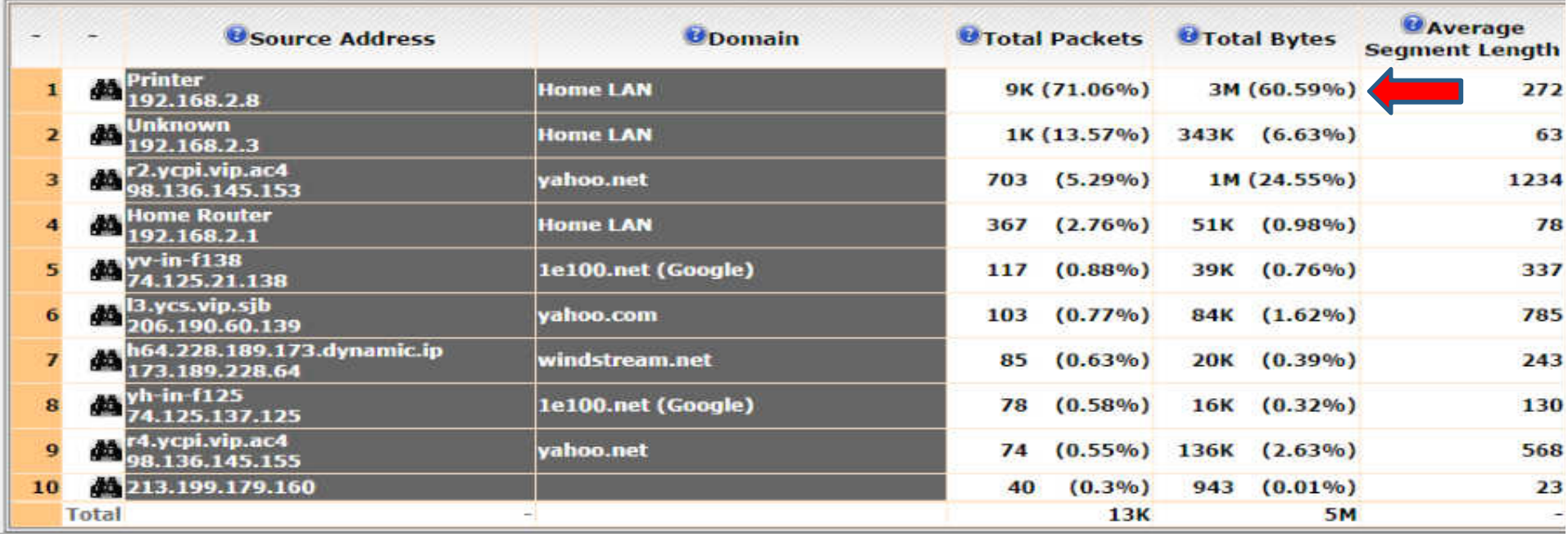

#### What is my printer doing?

# **Lots of UDP Traffic!**

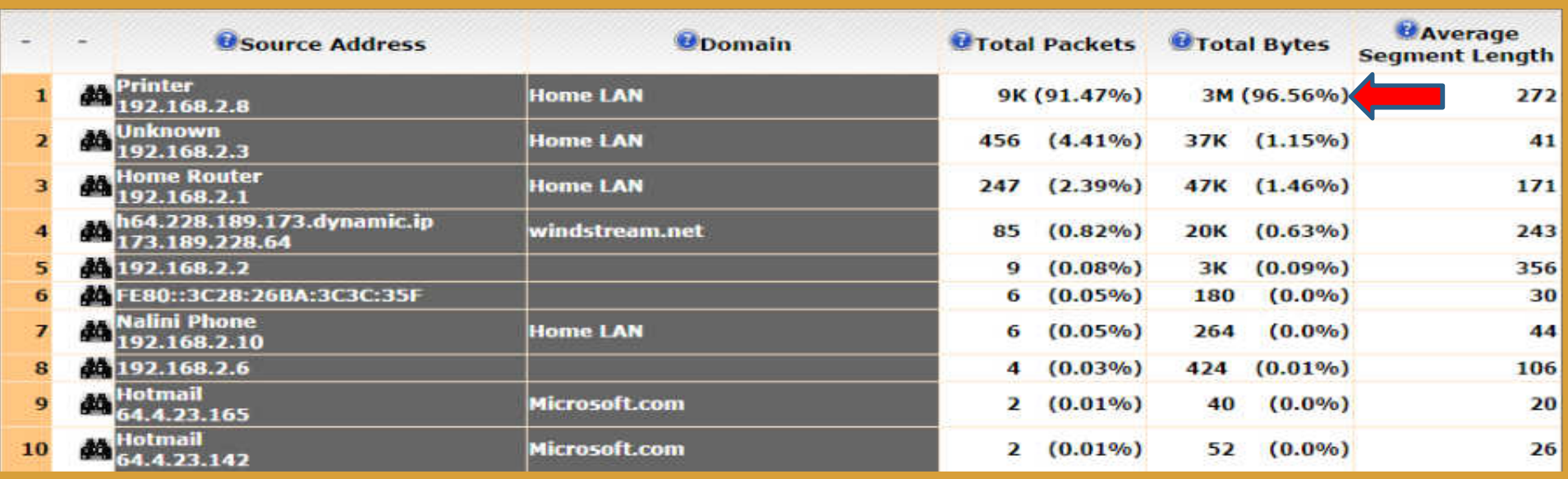

- I look at traffic by protocol
- What is my \*#@& printer doing?

# **Looks Like DNS - Responses**

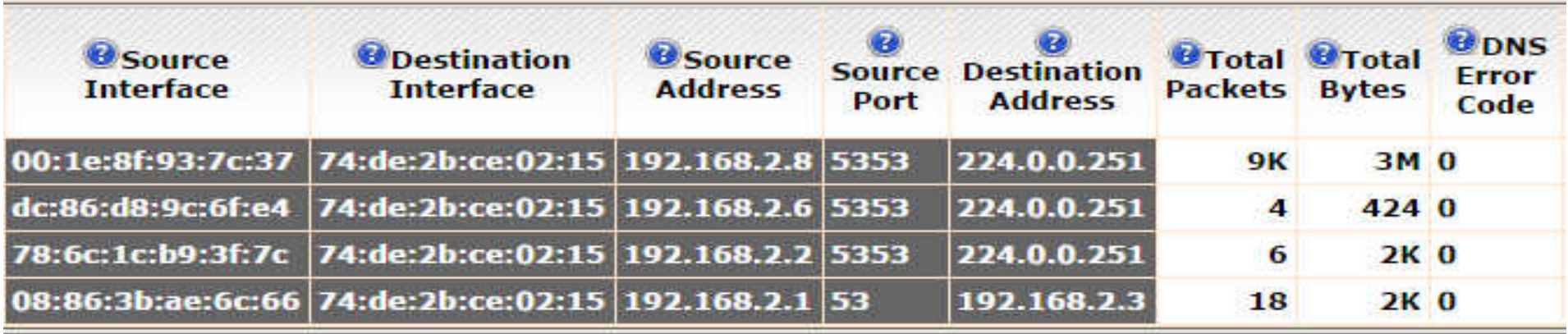

- Look by port
- Any queries?
- Notice destination is Multicast DNS (mDNS)

### **What are these?**

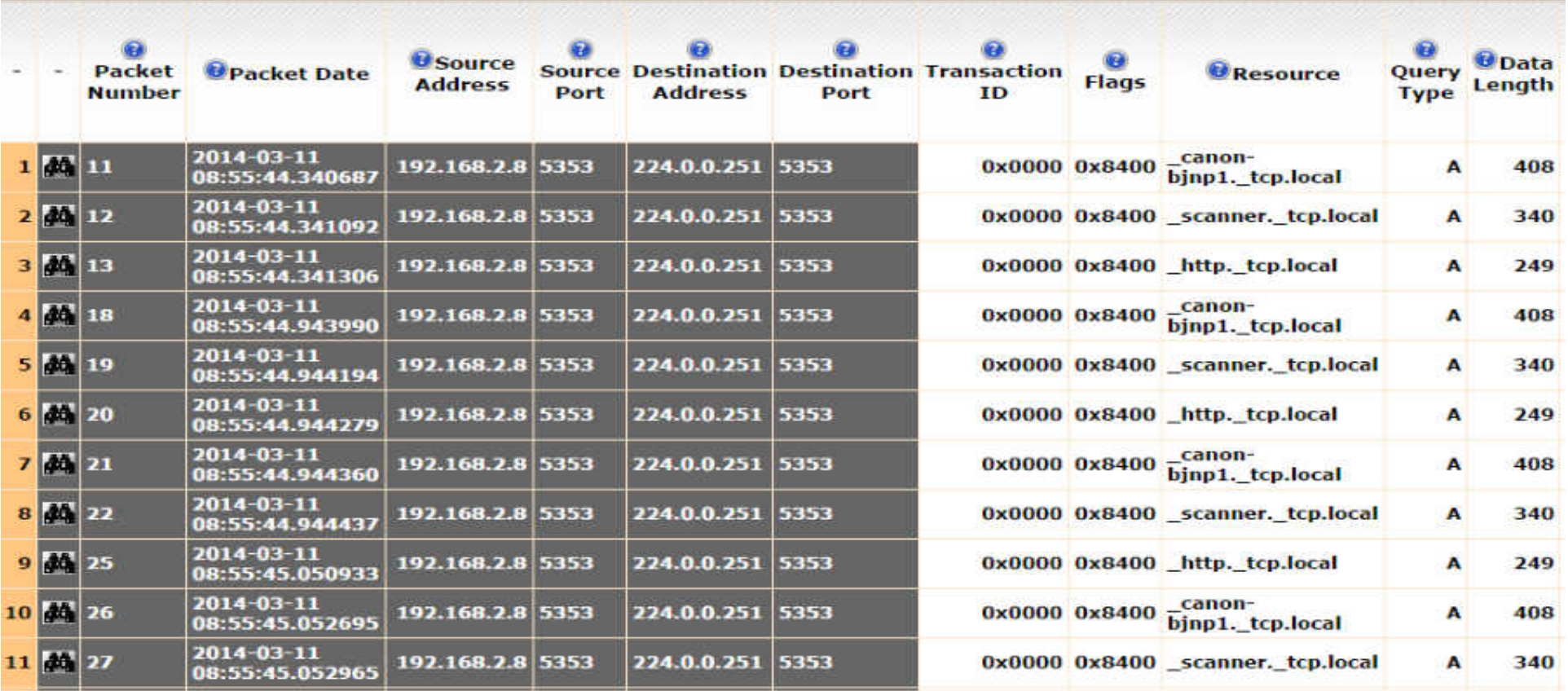

# **From RFC 6762 (MDNS)**

- Typically a Multicast DNS responder should have, at the very least, address records for all of its active interfaces. Creating and advertising an HINFO record on each interface as well can be useful to network administrators.
- Whenever a Multicast DNS responder starts up, wakes up from sleep, receives an indication of a network interface "Link Change" event, or has any other reason to believe that its network connectivity may have changed in some relevant way, it MUST perform the two startup steps below: Probing and Announcing .

# **From RFC 6762**

#### **Flood protection**

To protect the network against excessive packet flooding due to software bugs or malicious attack, a Multicast DNS responder MUST NOT (except in the one special case of answering probe queries) multicast a record on a given interface until at least one second has elapsed since the last time that record was multicast on that particular interface.

### **Let's check the frequency**

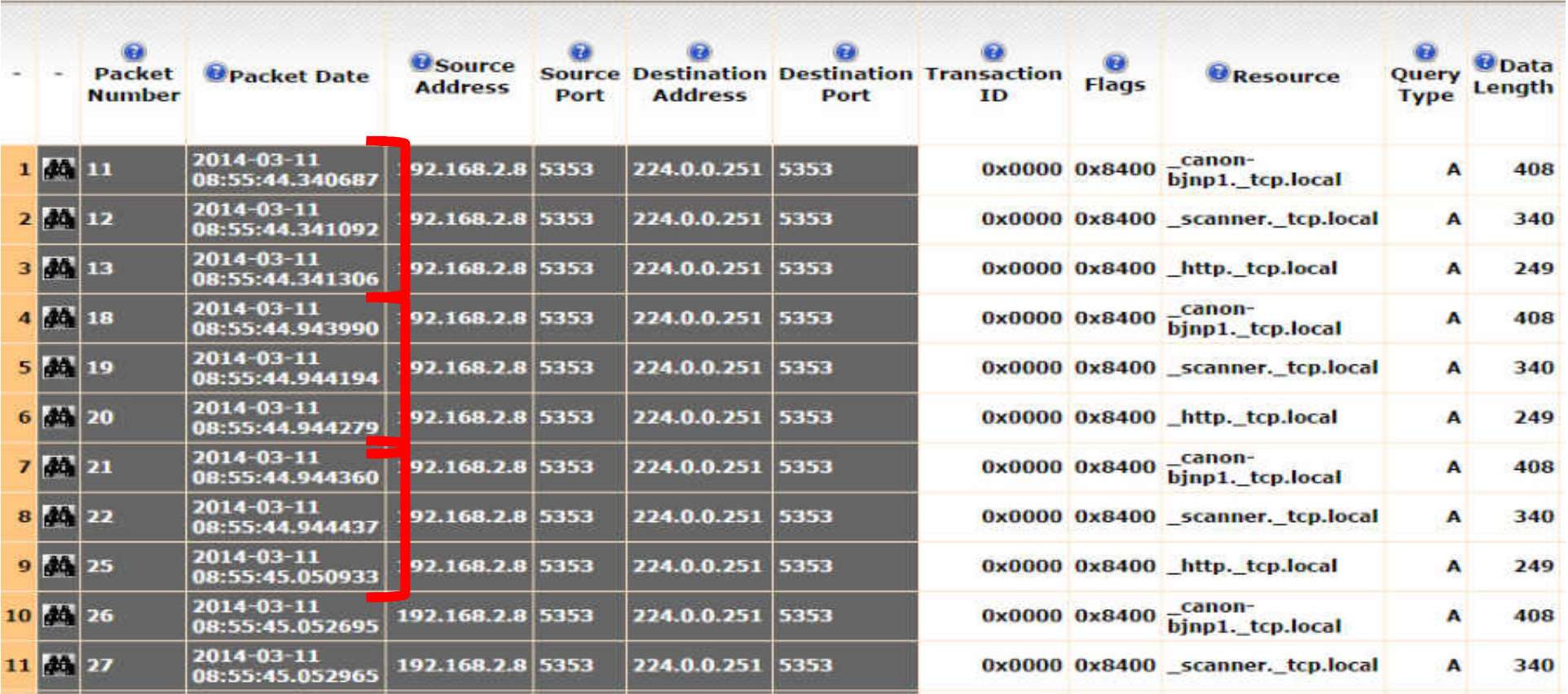

### **IPv4 Multicast Addresses**

- 224.0.0.0= Base address (reserved)
- 224.0.0.1= All Hosts on same network segment
- 224.0.0.2= All Routers on the same network segment
- 224.0.0.4= Distance Vector Multicast Routing Protocol (DVMRP) to address multicast routers
- 224.0.0.5= Open Shortest Path First (OSPF) All OSPF Routers on network segment
- 224.0.0.6= OSPF All Designated Routers (DR) to designated routers on network segment
- 224.0.0.9= Routing Information Protocol (RIP) version2 on network segment
- 224.0.0.10= Enhanced Interior Gateway Routing Protocol (EIGRP) on network segment
- 224.0.0.13= Protocol Independent Multicast (PIM) Version2
- 224.0.0.18= Virtual Router Redundancy Protocol (VRRP)
- 224.0.0.19= IS-IS over IP
- 224.0.0.20= IS-IS over IP
- $224.0.0.21 =$  IS-IS over IP
- 224.0.0.22= Internet Group Management Protocol (IGMP)
- 224.0.0.102= Hot Standby Router Protocol version2 (HSRPv2) / Gateway Load Balancing
- 224.0.0.107= Precision Time Protocol version2 peer delay measurement messaging
- 224.0.0.251= Multicast DNS (mDNS)

# **Resolution?**

- Turned off printer!
- Could be power problem

### **More complications**

- IPSec
- IPv6
- Anonymous proxy

### **Using IPSec**

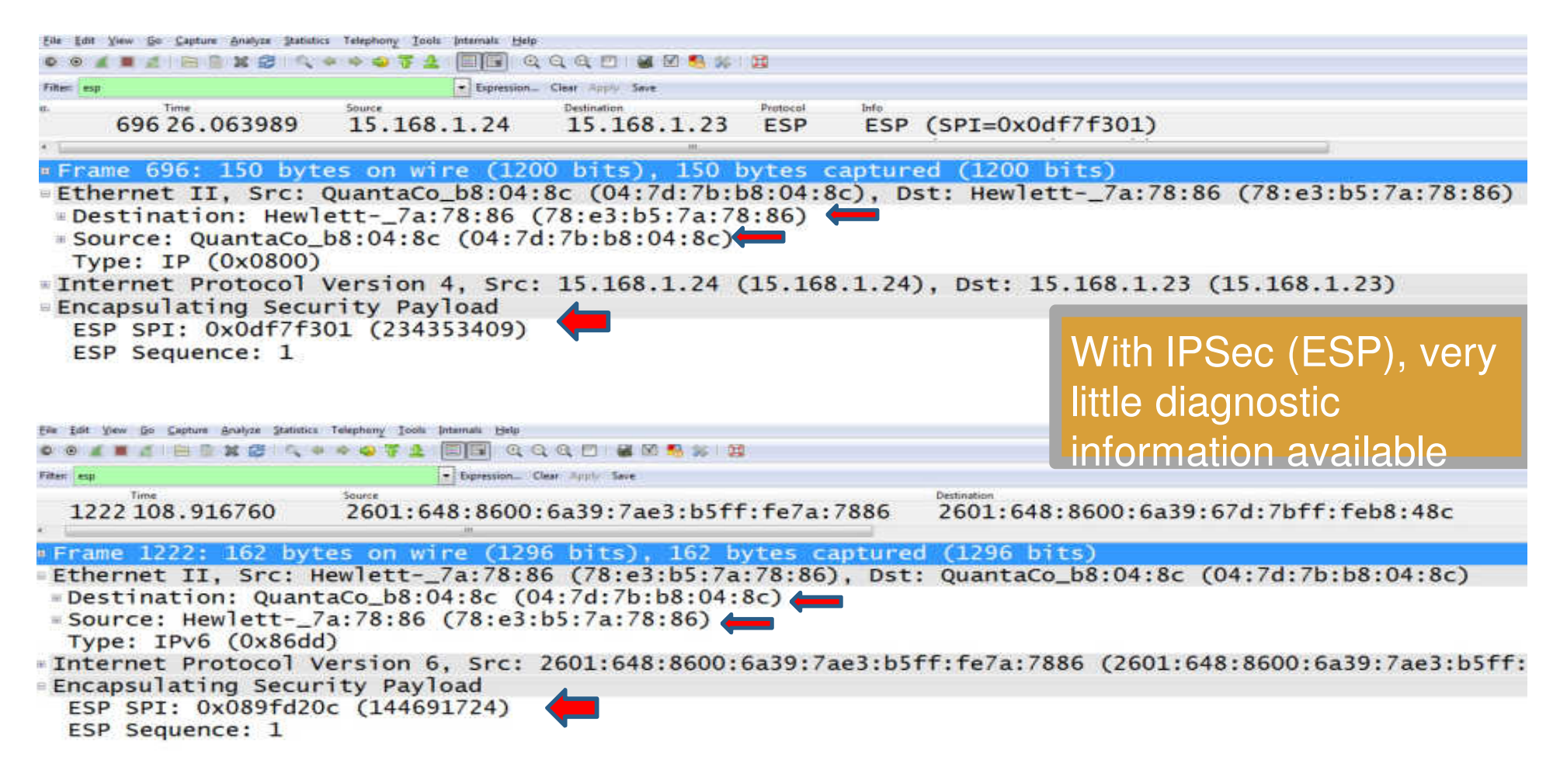

### **What about IPv6?**

**Windows IP Configuration:**

**Wireless LAN adapter Wireless Network Connection:**

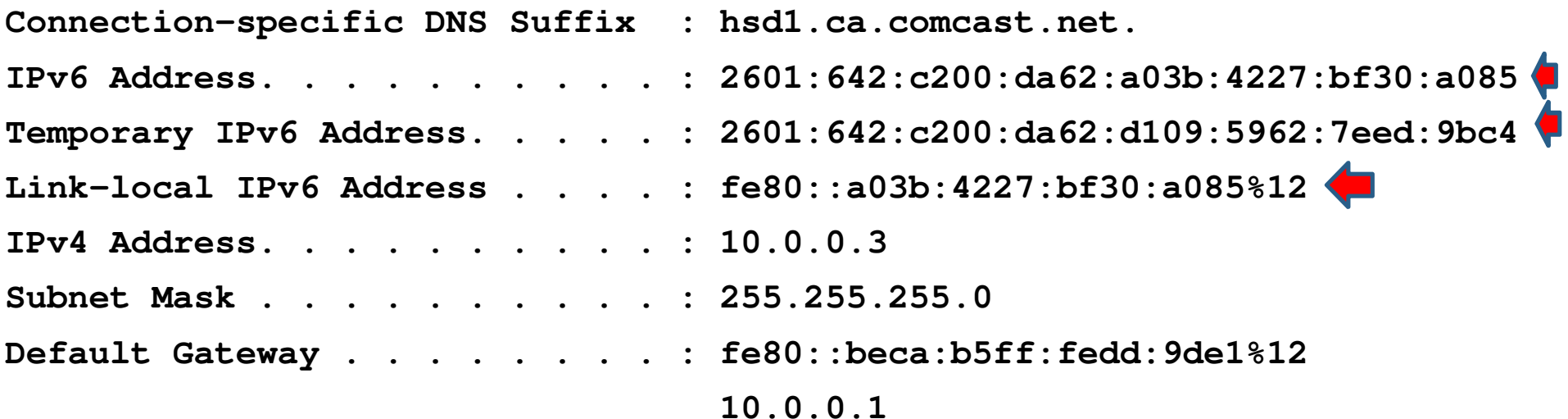

### **What is physical address?**

**Wireless LAN adapter Wireless Network Connection:**

**Connection-specific DNS Suffix: hsd1.ca.comcast.net. Description . . . . . . . . . : Broadcom 4313GN 802.11b/g/n 1x1 Wi-Fi Physical Address. . . . . . . : 08-ED-B9-13-C9-0A DHCP Enabled. . . . . . . . . : Yes Autoconfiguration Enabled . . : Yes IPv6 Address. . . . . : 2601:642:c200:da62:a03b:4227:bf30:a085(Preferred) Temporary IPv6 Address: 2601:642:c200:da62:d109:5962:7eed:9bc4(Preferred) Link-local IPv6 Address . . . : fe80::a03b:4227:bf30:a085%12(Preferred) IPv4 Address. . . . . . . . . : 10.0.0.3(Preferred) Subnet Mask . . . . . . . . . : 255.255.255.0 Default Gateway . . . . . . . : fe80::beca:b5ff:fedd:9de1%12**

**10.0.0.1**

### **TCP/IP Network**

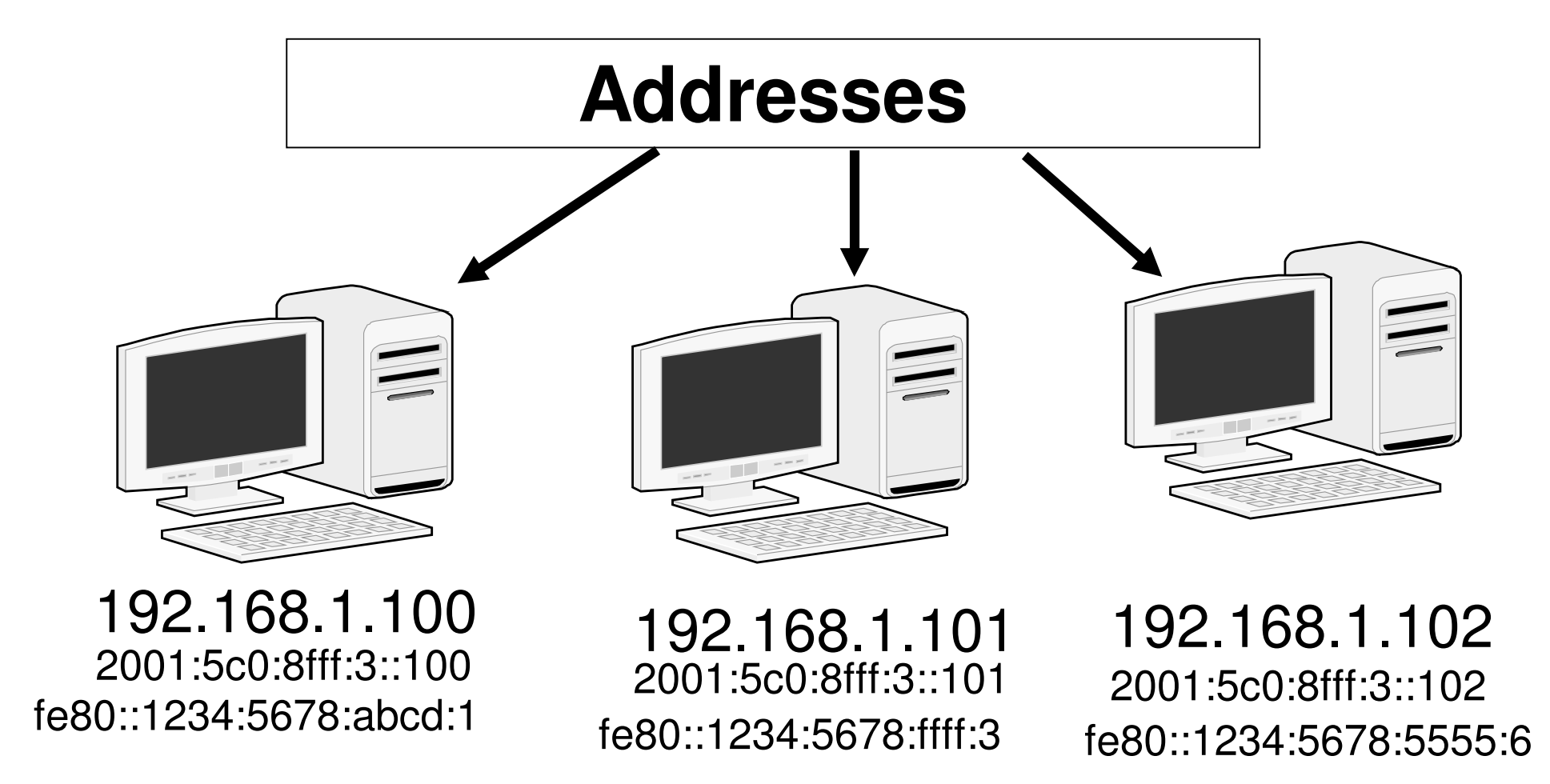

# **IPv6 Address Types**

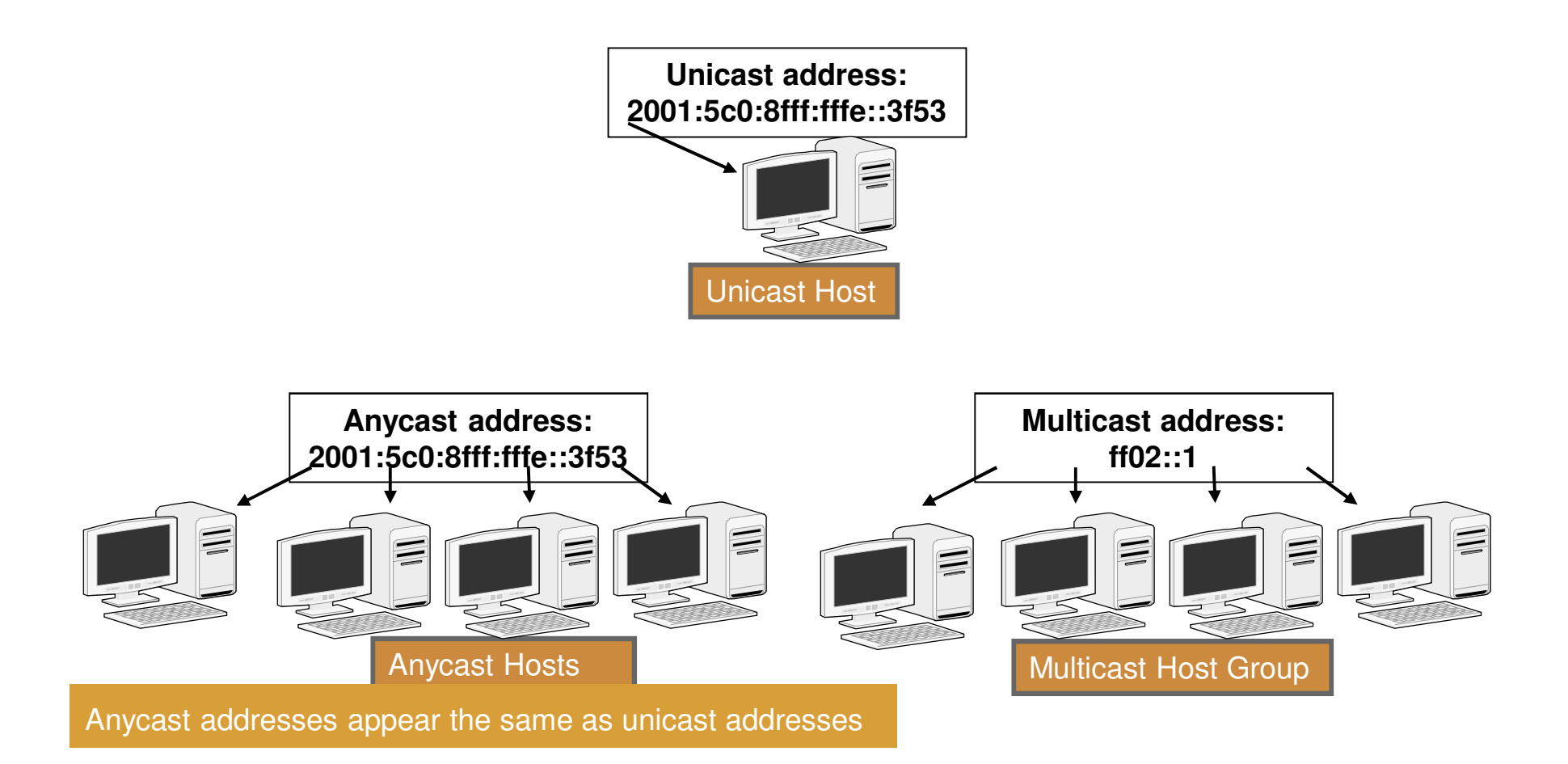

### **IPv6 Private Addresses**

•Link-local or site-local

•Never routed outside a company or link

•Start with hex FE then 8 to F (1111 1110 1)

•Most common: FE80 (link-local) **FE8n – FEFn = Private Addresses**

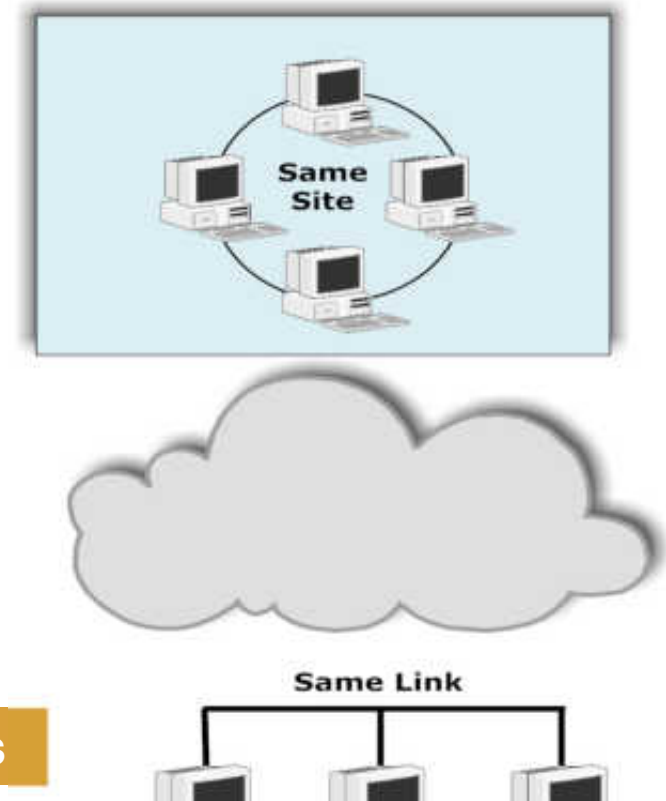

### **Let's take a trace!**

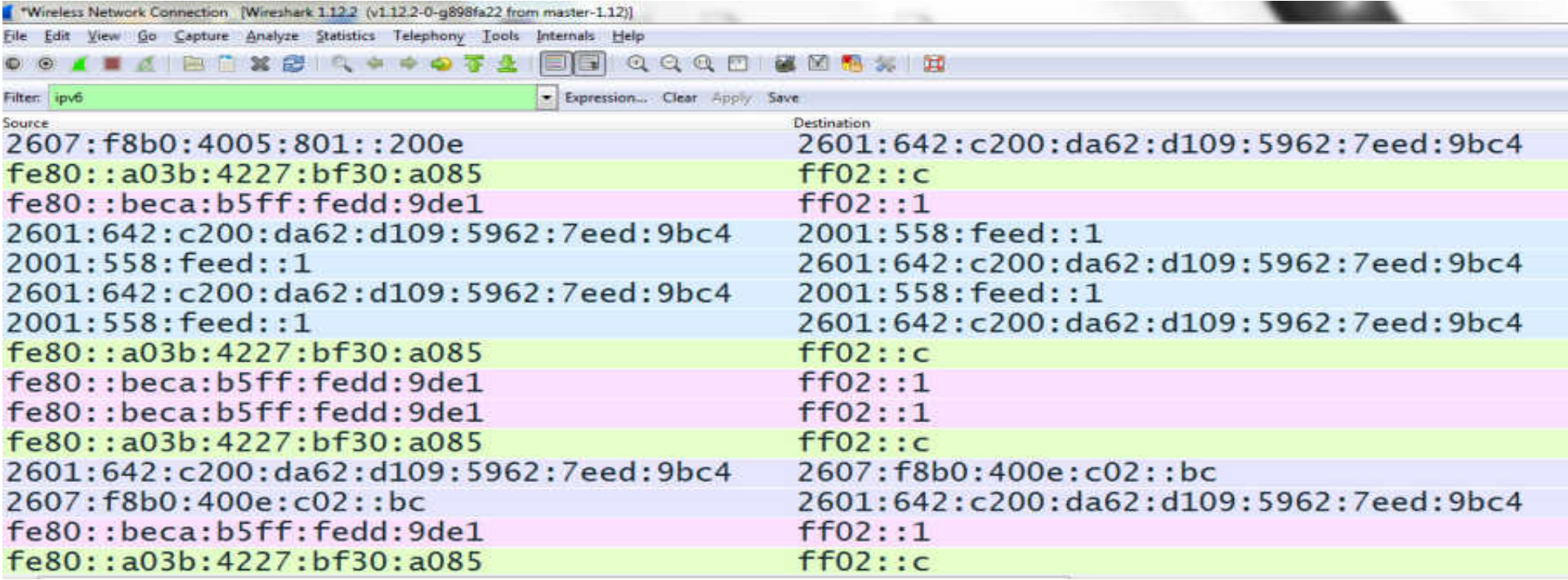

### **Dual Stack Mode**

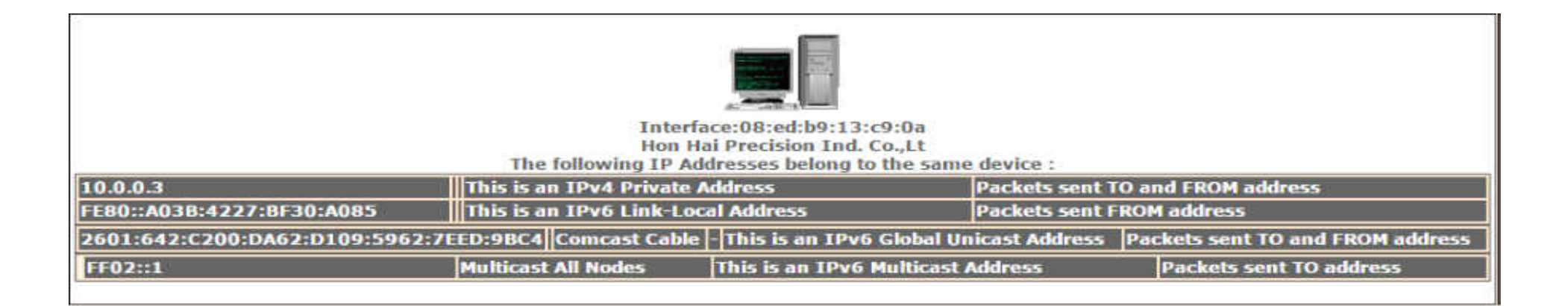

#### Dual stack mode makes it even more necessary to deduce configuration.

### **Router Advertisement**

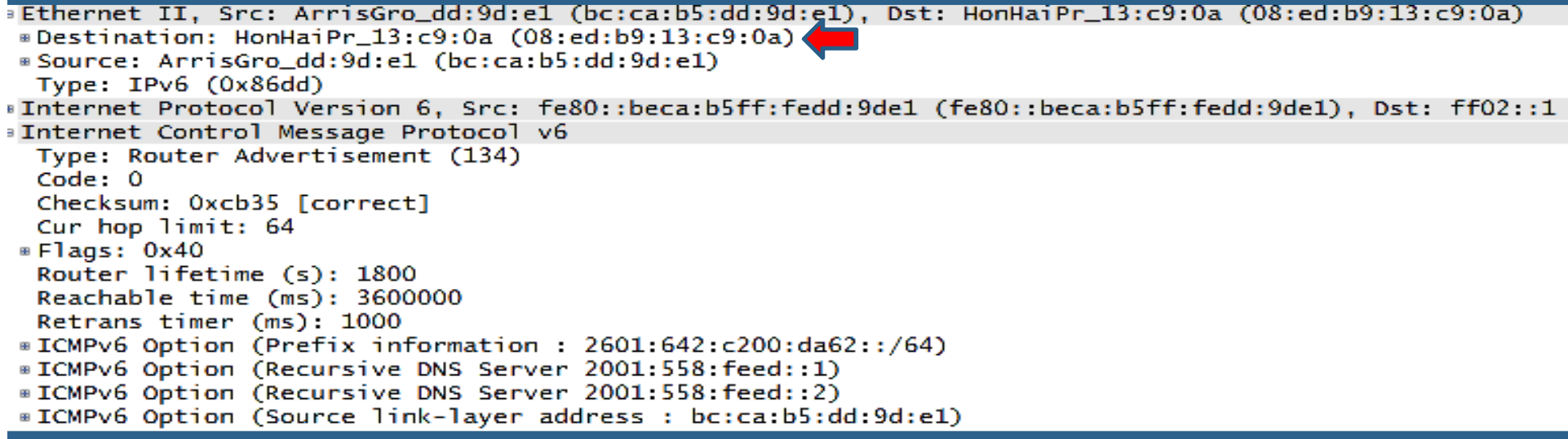

- Source is link local of router
- Dest is multicast all nodes but L2 is our device!

# **What is multicast L2 for IPv6?**

- Depends on medium
- Let's take Ethernet:
- Start with x3333
- Then use last four bytes of the IPv6 multicast address
- For example, multicast address for DHCPv6 servers
- $ff05::1:3$
- becomes
- Ethernet MAC address 33-33-00-00-01-03

# **Ping to Multicast All Nodes (ff02::1)**

#### Ping FF02::1 -n 10

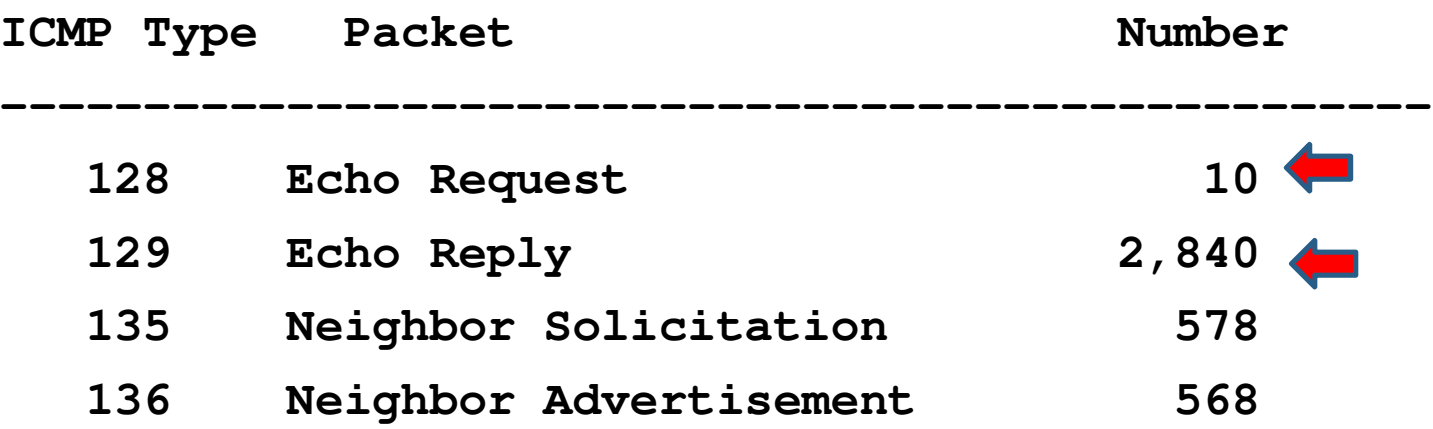

- What!!!
- Sent 10 received 2,840?

### **What Does Anonymous Proxy Do?**

# Changes your IP address

# **Why Anonymous Proxy?**

- Privacy (NSA)
- Bypass legal restrictions on visiting certain web sites imposed by country or admin,
- Skip ads
- Malicious activity without having it be tracked back to you (spamming or attacking)

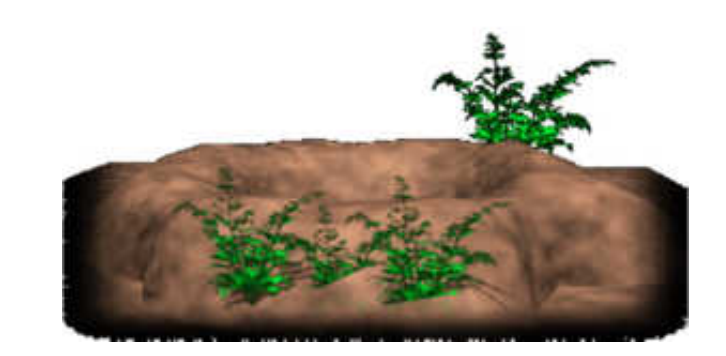

# **Who Uses Anonymous Proxy?**

- Many people!
- Found on UTube:
	- Using Web Proxy Servers for Hacking
	- How to become anonymous online (VPN, TOR & Proxy)
	- Browsing with Tor: Online Anonymity to Outsmart the NSA - Tom Lowenthal

# **Who Provides Anonymous Proxy?**

- Many, many servers!
- Free and paid services

HideMyAss **-** https://www.hidemyass.com/proxy Proxify – http://proxify.com/p/ Ninja Clock – http://ninjacloak.com/ AnonyMouse - http://anonymouse.org/ AnonyMizer – http://www.anonymizer.com/ kProxy – http://www.kproxy.com/ BlewPass - http://www.blewpass.com/ Zfreez – http://zendproxy.com/ Vobas – http://www.vobas.com/ Don't Filter – http://www.dontfilter.us/

# **Problems with Anonymous Proxy**

- The proxy server knows exactly what you are doing
- Have self-created a man-in-the-middle situation!
- Who are these guys?

### **Sample Anonymous Proxy**

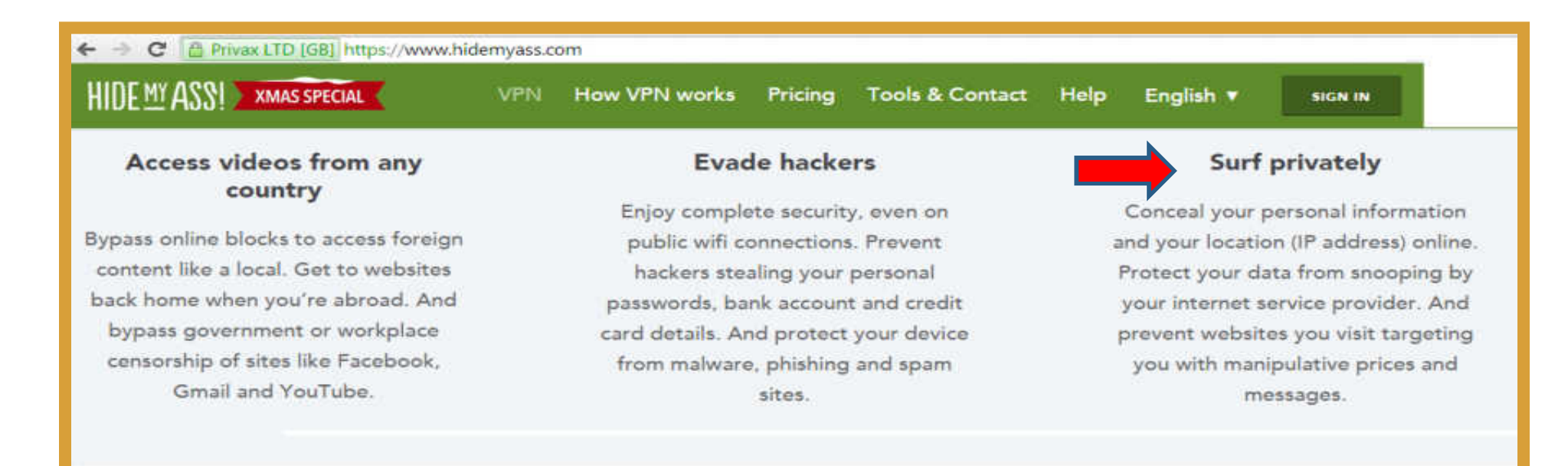

# **Sample Anonymous Proxy Servers**

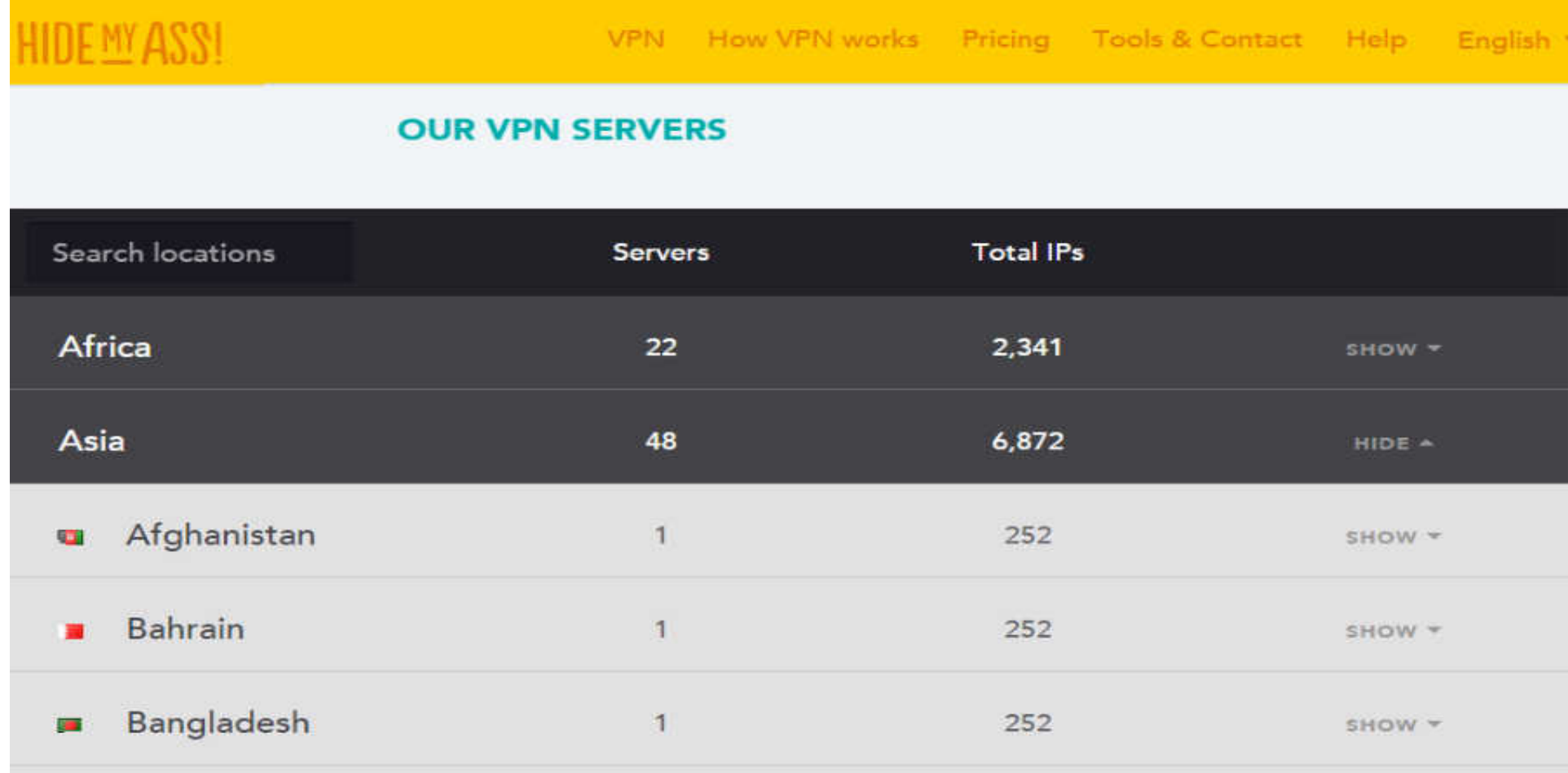

### **New servers every day!**

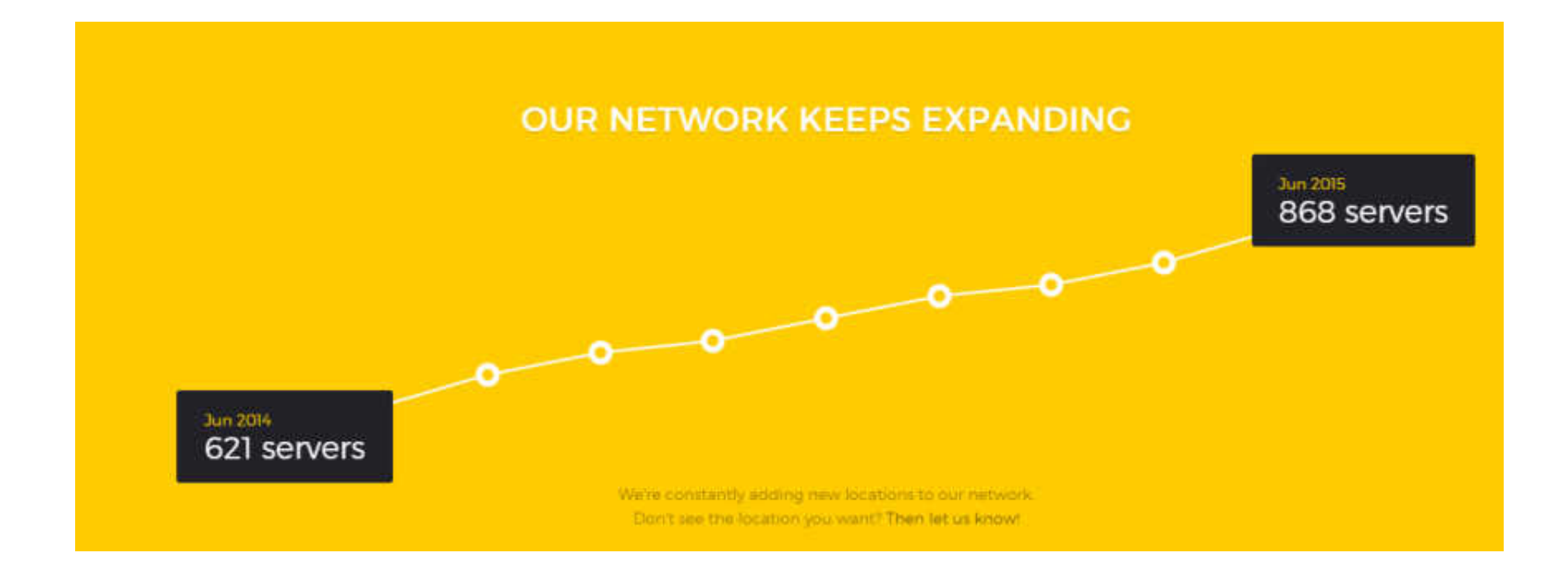

# **TOR**

- www.torproject.org
- The Onion Routing network
- Started by U.S. Naval Research Library
- Network of virtual tunnels

### **How Does TOR Work?**

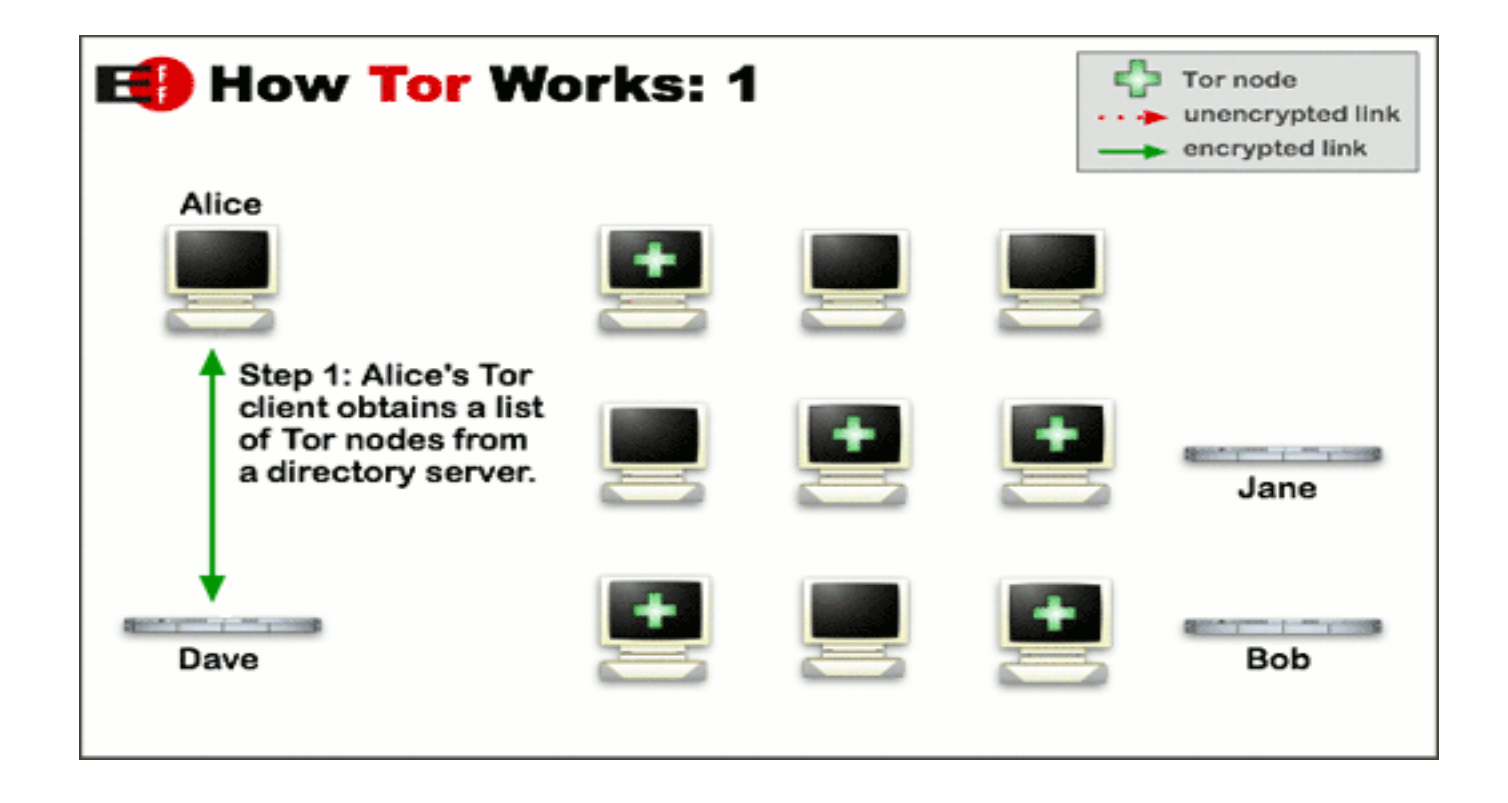

www.tor.org

# **TOR Path**

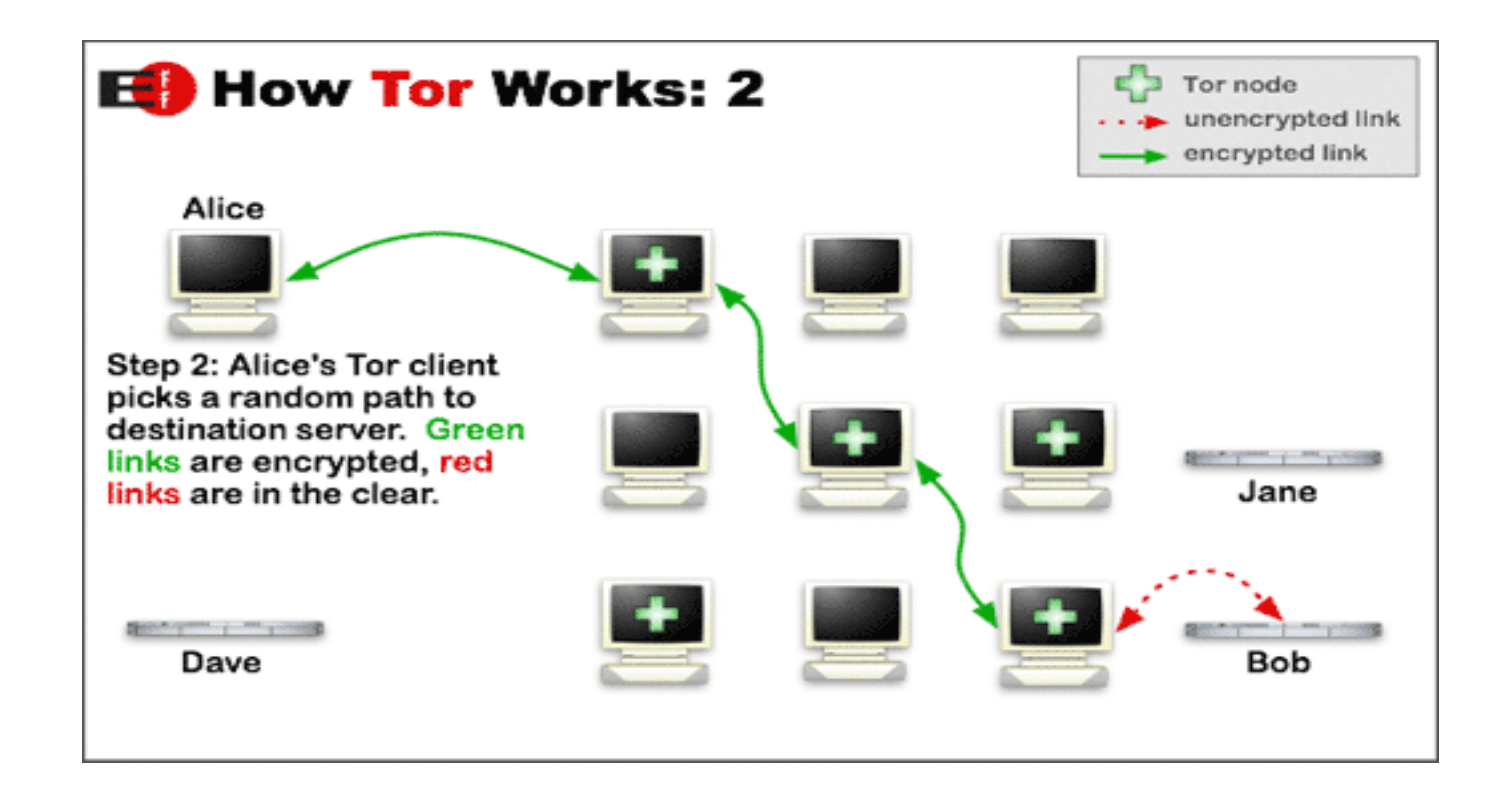

www.tor.org

### **TOR Browser**

- No proxies involved
- Local to your network

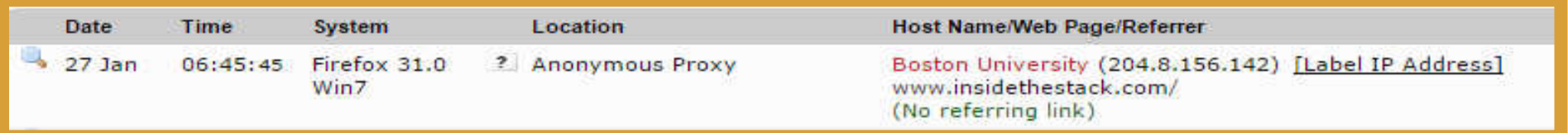

# **Summary**

- Integrating Layer 2 -Layer 3 information as well as DNS names can be quite helpful!
- Addresses may not be who you think they are!

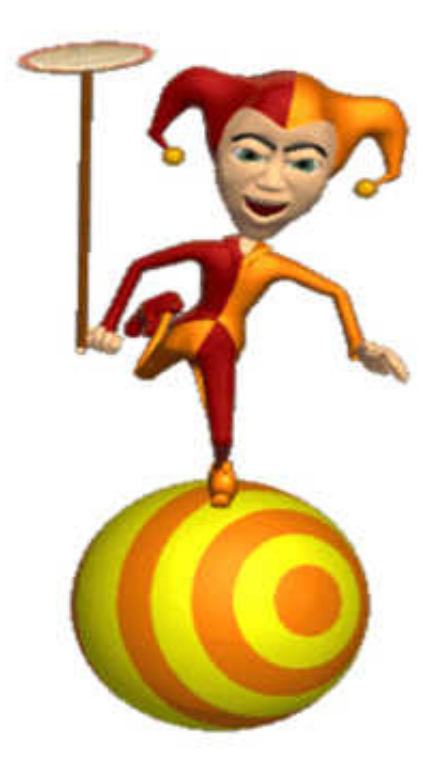

# **Contact Info**

- Nalini Elkins
- Nalini.elkins@insidethestack.com
- (831) 659-8360
- Love to hear from you!